INDICATEUR DE RISQUE DES PESTICIDES DU QUÉBEC INDICATEUR DE RISQUE DES PESTICIDES DU QUÉBEC

IR

 $\bigoplus$ 

# Santé Environnement

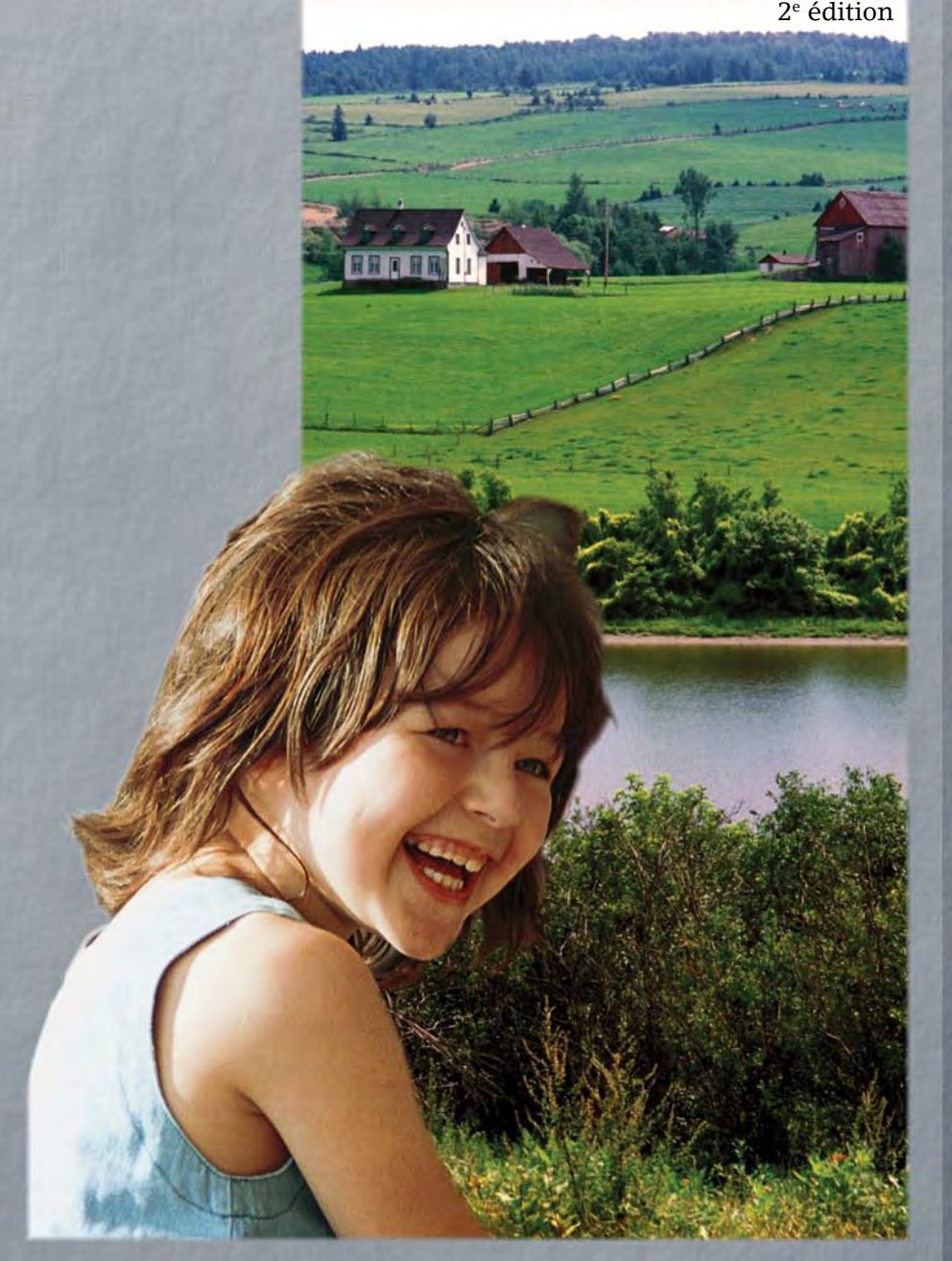

Québec -

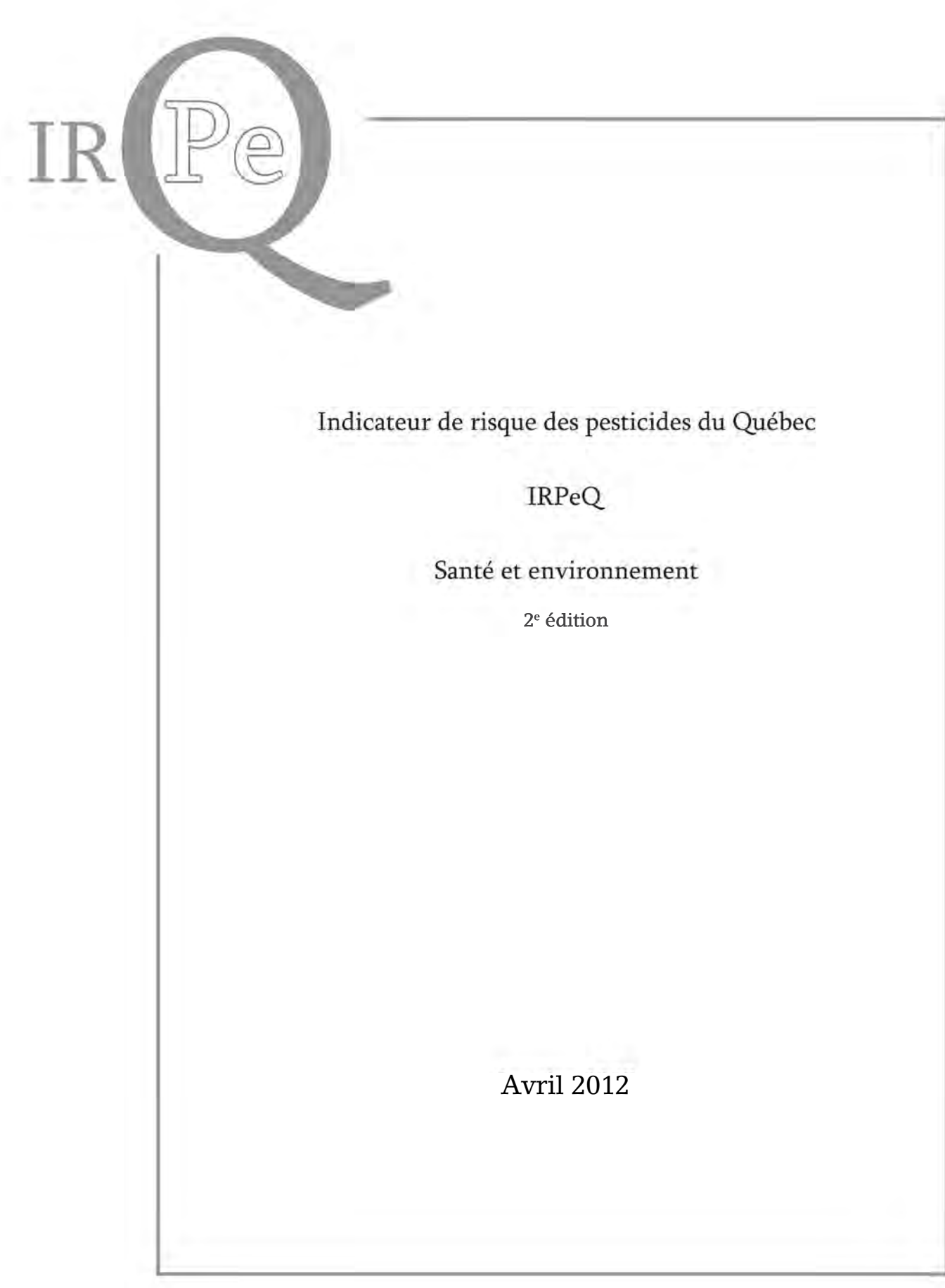

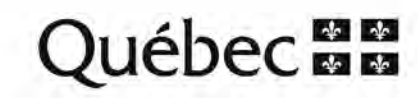

Le présent document† est une réalisation commune :

– du ministère de l'Agriculture, des Pêcheries et de l'Alimentation (MAPAQ);

– du ministère du Développement durable, de l'Environnement et des Parcs (MDDEP);

– de l'Institut national de santé publique du Québec (INSPQ).

Il doit être cité comme suit :

SAMUEL, O., DION, S., ST-LAURENT, L., APRIL, M.-H. (2012). **Indicateur de risque des pesticides du Québec – IRPeQ – Santé et environnement** [en ligne]. Québec : ministère de l'Agriculture, des Pêcheries et de l'Alimentation/ministère du Développement durable, de l'Environnement et des Parcs/Institut national de santé publique du Québec, 48 p. Consultable sur Internet : <http://www.mapaq.gouv.qc.ca>, < http://www.mddep.gouv.qc.ca> et < http://www.inspq.qc.ca>.

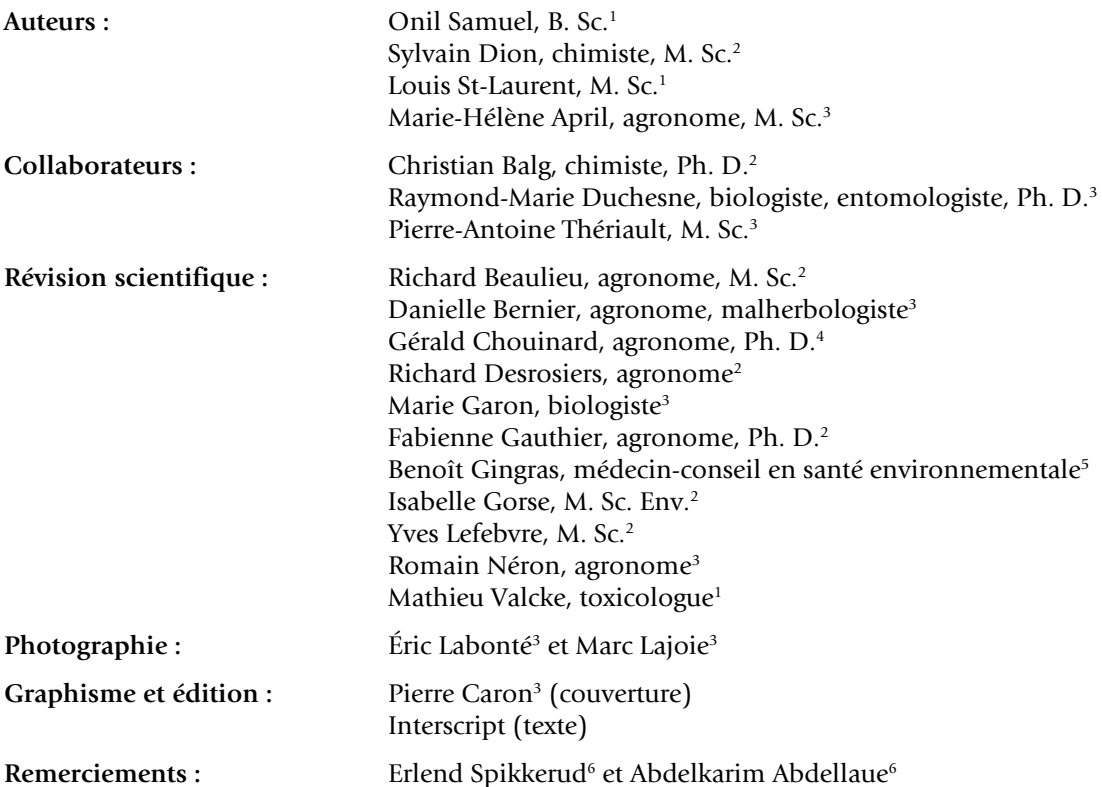

† Le projet d'un indicateur de risque des pesticides a été initié par le ministère de l'Agriculture, des Pêcheries et de l'Alimentation dans le cadre de sa Stratégie phytosanitaire et réalisé dans *Initiative conjointe MAPAQ-MDDEP*   $\,$ sur les pesticides en milieu agricole en collaboration avec l'INSPQ. $^1$  Institut national de santé publique du Québec.<br> $^2$  Ministère du Développement durable, de l'Environnement et des Parcs.<br> $^3$  Ministère de l'Agr

© Gouvernement du Québec

Dépôt légal – 2012

Bibliothèque et Archives nationales du Québec

Bibliothèque et Archives Canada ISBN 978-2-550-64230-5 (imprimé) ISBN 978-2-550-64231-2 (PDF)

L'indicateur de risque des pesticides du Québec, identifié par l'acronyme «IRPeQ », est un outil de diagnostic et d'aide à la décision conçu pour optimiser la gestion des pesticides. Il comprend un volet santé (**IRPeQ-santé**) et un volet environnement (**IRPeQ-environnement**).

Cet outil résulte de la comparaison d'indicateurs de risque des pesticides mentionnés dans la littérature scientifique. La sélection et la définition des critères de l'indicateur sont le fruit d'une collaboration étroite entre :

- • le ministère de l'Agriculture, des Pêcheries et de l'Alimentation (MAPAQ);
- le ministère du Développement durable, de l'Environnement et des Parcs (MDDEP) ;
- • l'Institut national de santé publique du Québec (INSPQ).

Les deux versions (2001 et 2004) de l'approche préconisée par le ministère norvégien de l'Agriculture ont servi de modèles pour élaborer l'IRPeQ, en particulier son volet environnement. Quant au volet santé, il a fallu le créer à partir de nouveaux critères établis par l'INSPQ, car il n'existait pas au Québec de système comparable pour la classification des données toxicologiques.

Les volets santé et environnement de l'IRPeQ permettent d'établir un **diagnostic situationnel et évolutif des risques découlant de l'utilisation des pesticides à différents niveaux**.

#### À l'échelle du producteur

• Facilite les choix de pesticides les moins à risque pour la santé humaine et l'environnement.

#### À l'échelle d'une entreprise ou d'un secteur

- • Analyse de l'évolution des risques liés aux pesticides utilisés par une entreprise ou dans un secteur d'activité (p. ex. ferme maraîchère, verger, entreprise d'entretien paysager, golf).
- • Prise en compte des risques relatifs aux pesticides lors de la planification saisonnière des interventions phytosanitaires et des stratégies de lutte contre les ennemis des cultures.

#### À l'échelle du Québec

- • Production de bilans des risques pour la santé et l'environnement liés aux pesticides utilisés ou vendus.
- Évaluation et suivi de l'impact des diverses mesures d'atténuation des risques relatifs aux pesticides

L'IRPeQ permet aussi de faire un suivi spatial et temporel des risques liés à l'utilisation des pesticides. Dans un contexte de lutte intégrée, l'IRPeQ met en perspective les risques associés aux pesticides tout en favorisant l'identification de solutions pour réduire ces risques.

# IRPeQ-santé

Cet indicateur de risques toxicologiques a été élaboré par l'INSPQ. Il s'appuie notamment sur des indices de **toxicité aiguë** et **chronique** des pesticides, tout en considérant leur potentiel de **biodisponibilité**. De plus, il prend en compte certaines particularités des préparations commerciales plutôt que de retenir seulement les caractéristiques des matières actives qui les composent. Ainsi, des variables comme la concentration des matières actives, le type de formulation, la dose d'application des préparations commerciales et l'influence des techniques d'application sont considérées dans la détermination du risque traduit par l'indicateur.

# IRPeQ-environnement

Cet indicateur de risques écotoxicologiques et d'impacts potentiels sur l'environnement a été développé conjointement par le MAPAQ et le MDDEP. Il tient compte des propriétés des pesticides qui conditionnent leur devenir et leur comportement dans l'environnement, ainsi qu'à leur potentiel **écotoxicologique** (c'est-à-dire leurs effets toxiques pour plusieurs espèces animales ou végétales).

Les paramètres considérés dans la détermination d'un indice de risque pour l'environnement sont les suivants :

- l'impact sur les invertébrés terrestres;
- l'impact sur les oiseaux;
- l'impact sur les organismes aquatiques;
- la mobilité;
- la persistance dans le sol;
- le potentiel de bioaccumulation.

Par ailleurs, l'IRPeQ-environnement prend également en compte certaines caractéristiques liées à l'utilisation d'une préparation commerciale, notamment la dose d'application et le type de culture.

# Table des matières

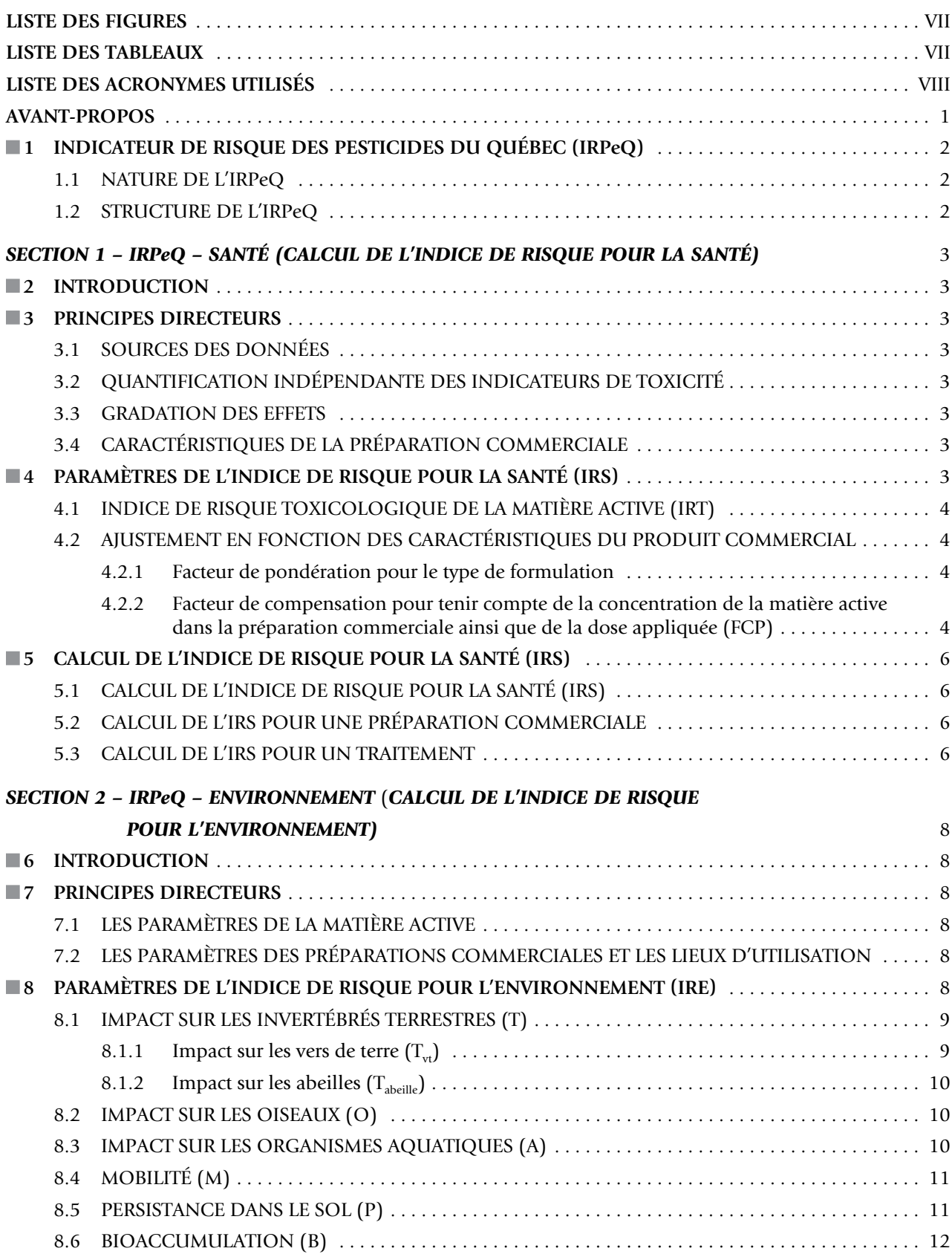

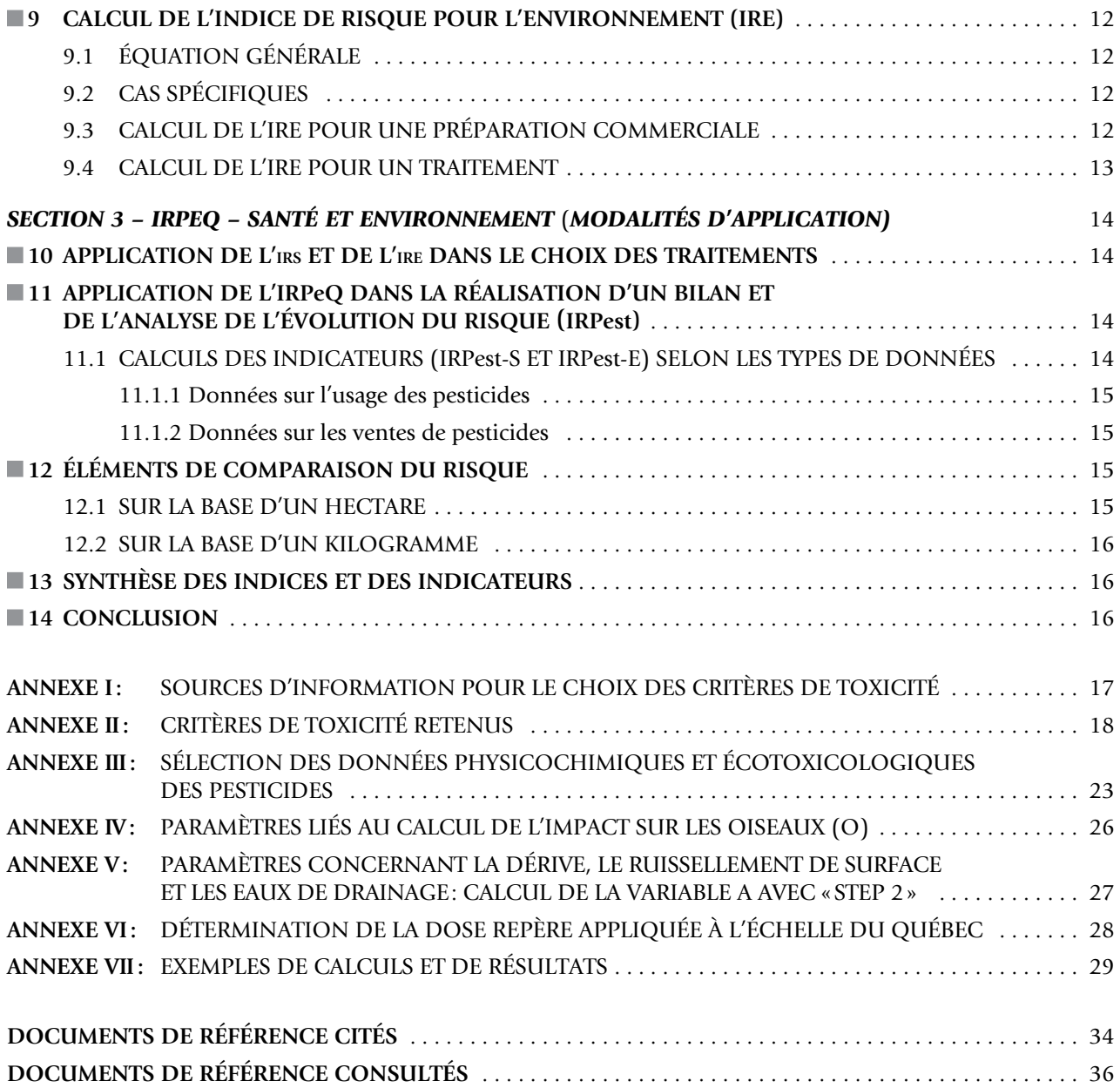

## LISTE DES FIGURES

<span id="page-8-0"></span>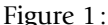

Figure 1: [Structure de l'IRPeQ . 2](#page-11-0)

# LISTE DES TABLEAUX

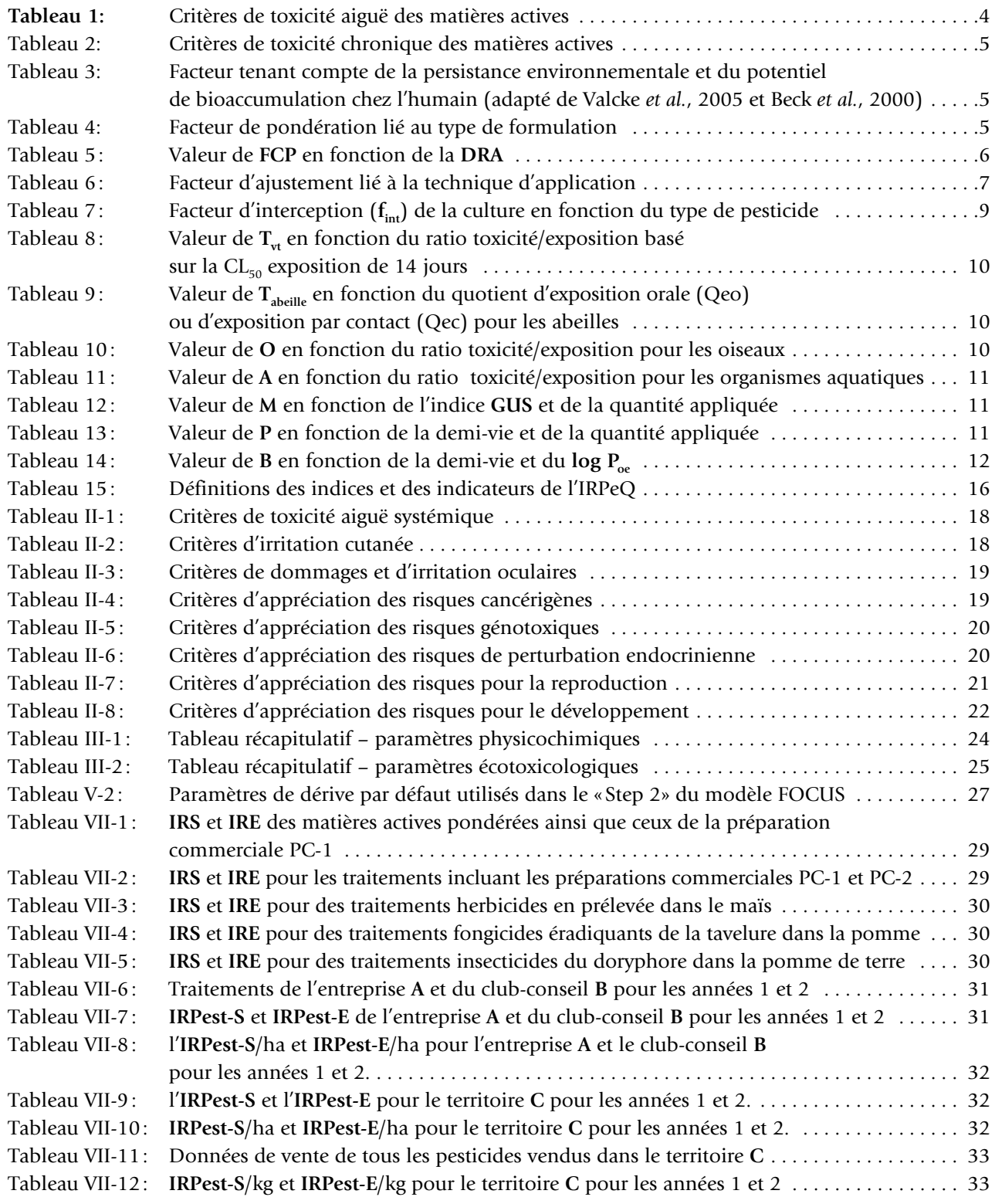

# Liste des acronymes utilisés

<span id="page-9-0"></span>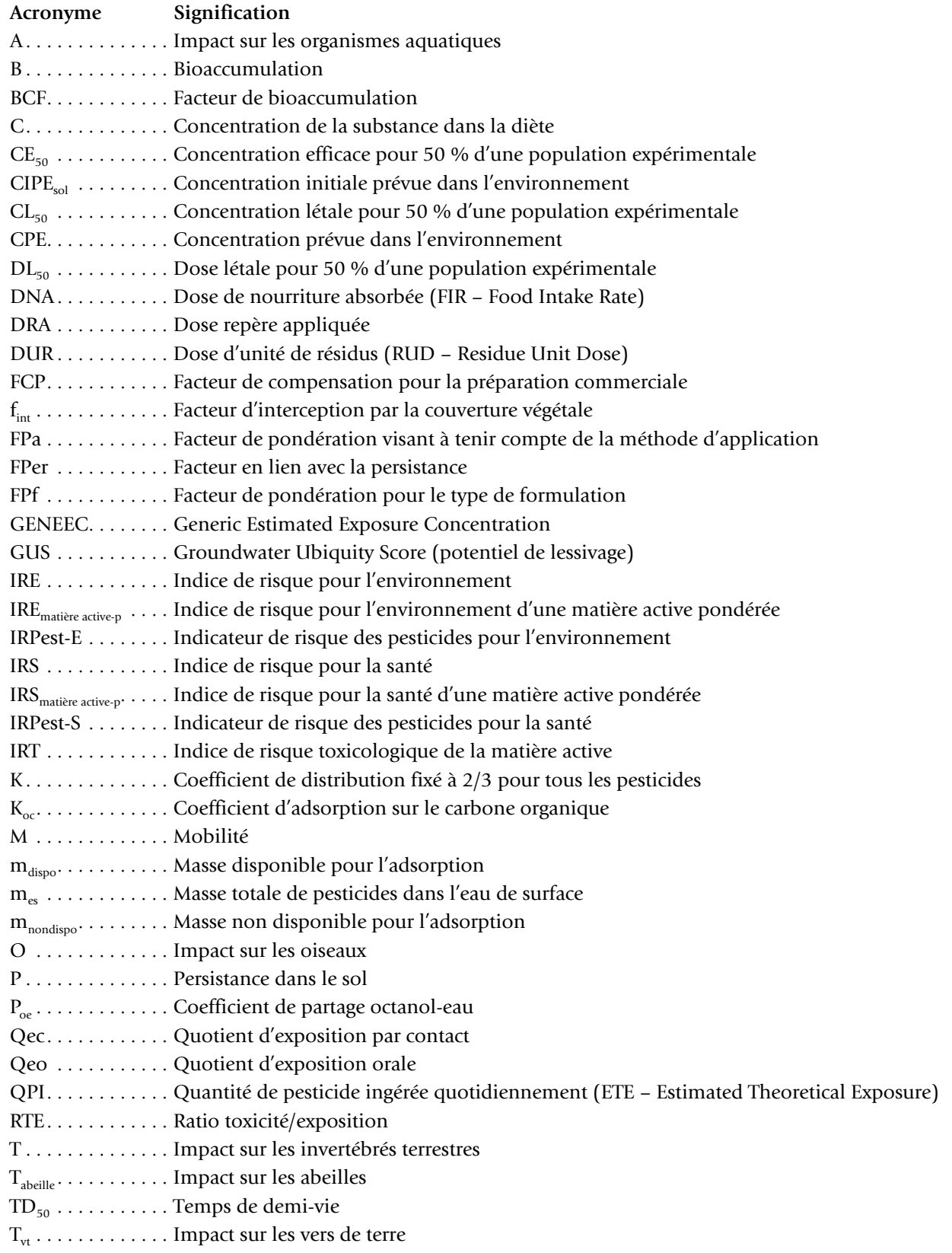

<span id="page-10-0"></span>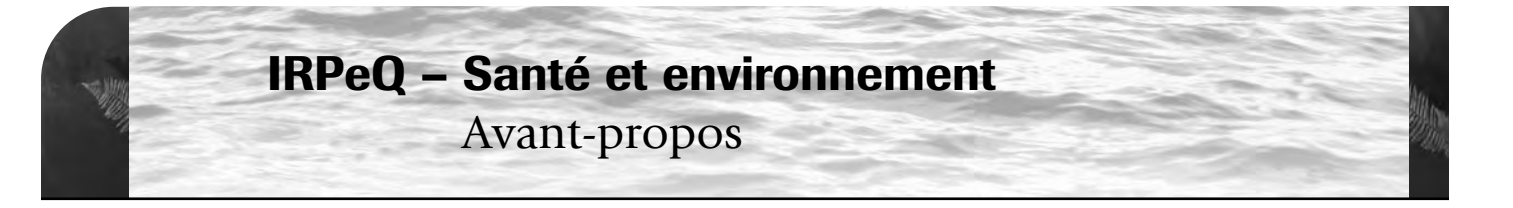

Les pesticides, de par leur nature, présentent des risques pour l'environnement et la santé humaine. Ils ont de multiples propriétés toxicologiques, physiques, chimiques et biochimiques dont il faut limiter les effets indésirables. C'est pourquoi, il était important de concevoir un outil pour caractériser les risques des pesticides utilisés au Québec et pour favoriser l'utilisation de produits à faibles impacts, dans un contexte de lutte intégrée et de réduction des risques liés aux pesticides.

Plusieurs outils ont été proposés pour évaluer les impacts potentiels de l'utilisation des pesticides sur la santé et l'environnement. Ceux-ci, appelés «indicateurs de risque des pesticides», ont chacun leurs particularités et sont destinés à des usages et des besoins bien précis.

Les critères retenus par le Québec pour le choix d'un indicateur de risque sont nombreux. L'indicateur doit :

- être simple, facile à utiliser, crédible et basé sur une approche rationnelle ;
- être précis et robuste;
- être dynamique et perfectible;
- être basé sur des variables disponibles, fiables et accessibles;
- être performant et efficace;
- intégrer des données sur les pesticides recueillies à différentes échelles (p. ex. culture, entreprise, province) ;
- prendre en compte les informations de nature toxicologique du pesticide, les risques de contamination de l'eau et du sol, les effets et les risques sur la santé humaine de même que sur les organismes terrestres et aquatiques, les effets et les risques de dérive, de la persistance et des autres impacts environnementaux et sanitaires en lien avec les priorités provinciales dont celles de rationaliser et réduire l'usage des pesticides;
- mesurer la réduction des risques liés aux pesticides agricoles utilisés au Québec;
- • contribuer au suivi des objectifs de la Stratégie phytosanitaire;
- aider l'utilisateur de pesticides à faire des choix plus judicieux pour la protection de la santé et de l'environnement.

Le choix d'un indicateur pour le Québec repose sur une revue des indicateurs existants (Duchesne *et al.*, 2003). Quinze indicateurs ont été inventoriés et analysés à partir de trois études comparatives (Day, 2002; Demers, 2001; Reus *et al.*, 1999). La plupart de ces indicateurs ont été élaborés par des pays européens (Allemagne, Danemark, France, Italie, Norvège, Pays-Bas, Suède, etc.) et quelques-uns par les États-Unis. Certains aspects de l'étude comparative récente de Devillers et ses collaborateurs (Devillers *et al.*, 2005) ont également été pris en considération.

Après analyse des divers indicateurs caractérisant les impacts potentiels des pesticides sur la santé et l'environnement, le ministère de l'Agriculture, des Pêcheries et de l'Alimentation (MAPAQ), le ministère du Développement durable, de l'Environnement et des Parcs (MDDEP) ainsi que l'Institut national de santé publique du Québec (INSPQ) ont retenu l'indicateur de risque de la Norvège (NAIS, 2000 ; NAIS, 2004) comme outil de base pour élaborer un indicateur québécois. Les principaux critères qui ont guidé ce choix sont les suivants : faisabilité technique, perfectibilité, disponibilité des données et possibilité de générer deux indices (l'un pour la santé humaine et l'autre pour l'environnement).

Enfin, il importe de faire une distinction entre «analyse de risque toxicologique» et «indicateur de risque». L'analyse de risque toxicologique sert à quantifier avec précision le risque pour divers **scénarios d'exposition**, tout en minimisant le plus possible les incertitudes. Par ailleurs, l'indicateur de risque est un outil destiné à faciliter la prise de décision et l'établissement de bilans d'utilisation des pesticides en termes de risques pour la santé et pour l'environnement. L'indicateur de risque ne comporte aucun scénario précis d'exposition et n'a pas à inclure tous les paramètres de l'analyse de risque pour répondre à ses objectifs. Il est une représentation simplifiée de la réalité pour aider à la prise de décision. L'analyse de risque est un outil complexe, qui laisse peu de place aux approximations et qui sert à établir les orientations et la réglementation (p. ex. homologation). L'indicateur de risque devrait être utilisé en complémentarité avec l'analyse de risque puisqu'il vise des objectifs différents. Même s'il utilise parfois des données découlant de l'analyse de risque, il ne doit pas se confondre avec celle-ci.

# <span id="page-11-0"></span>1 Indicateur de risque des pesticides du Québec (irpeq)

# 1.1 Nature de l'IRPeQ

L'indicateur de risque des pesticides du Québec (IRPeQ), principalement pour son volet environnement, s'inspire de l'indicateur de risque de la Norvège (NAIS, 2000; NAIS, 2004). Il se base sur le scénario du pire cas réaliste, bien qu'il fasse l'hypothèse que de bonnes pratiques de gestion sont normalement appliquées et que l'utilisation combinée ou répétée de pesticides est cumulative.

Avec ses deux volets, l'IRPeQ permet de produire un indice de risque pour la santé et un pour l'environnement. Ces indices sont des outils pour aider à choisir des pesticides à moindre risque. L'IRPeQ permet également de poser un diagnostic en appréciant l'évolution du risque de l'utilisation des pesticides, tant à l'échelle du traitement et de l'entreprise qu'à l'échelle du Québec.

À l'échelle du traitement et de l'entreprise, l'IRPeQ permettra entre autres :

- • de choisir les pesticides les moins à risque pour la santé et l'environnement;
- • de tenir compte des risques lors de la planification saisonnière des stratégies de lutte et des interventions phytosanitaires;
- • d'évaluer l'évolution des risques liés aux pesticides utilisés par l'entreprise.
- À l'échelle du Québec, l'IRPeQ permettra :
- • de suivre l'évolution des risques liés aux pesticides à partir des données issues du bilan annuel des ventes de pesticides produit par le MDDEP;
- • d'assurer le suivi de l'impact des différentes mesures d'atténuation des risques appliquées dans les entreprises.

# ■ 1.2 Structure de l'IRPeQ

La première étape pour élaborer l'indicateur de risque consiste à déterminer un indice de risque propre à la matière active et pondéré pour tenir compte des caractéristiques de la préparation commerciale. Mis en relation avec des données d'utilisation ou de ventes de pesticides, l'indice devient un indicateur d'analyse de l'évolution du risque appelé **IRPest**.

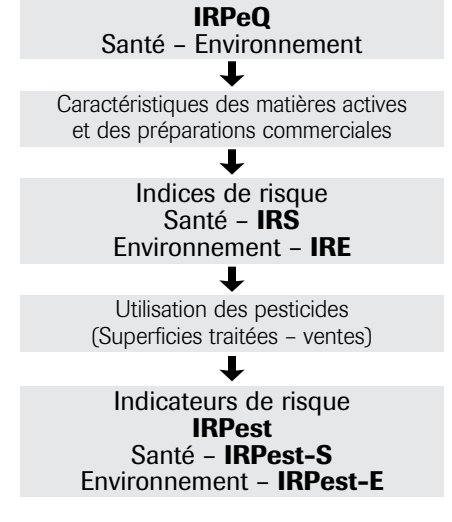

**Figure 1 :** Structure de l'IRPeQ

La section 1 de ce document, réalisée par l'INSPQ, présente les paramètres du volet santé. Les paramètres du volet environnement, réalisé par le MAPAQ et le MDDEP, figurent à la section 2. La section 3 décrit des modalités d'application de l'IRPeQ.

<span id="page-12-0"></span>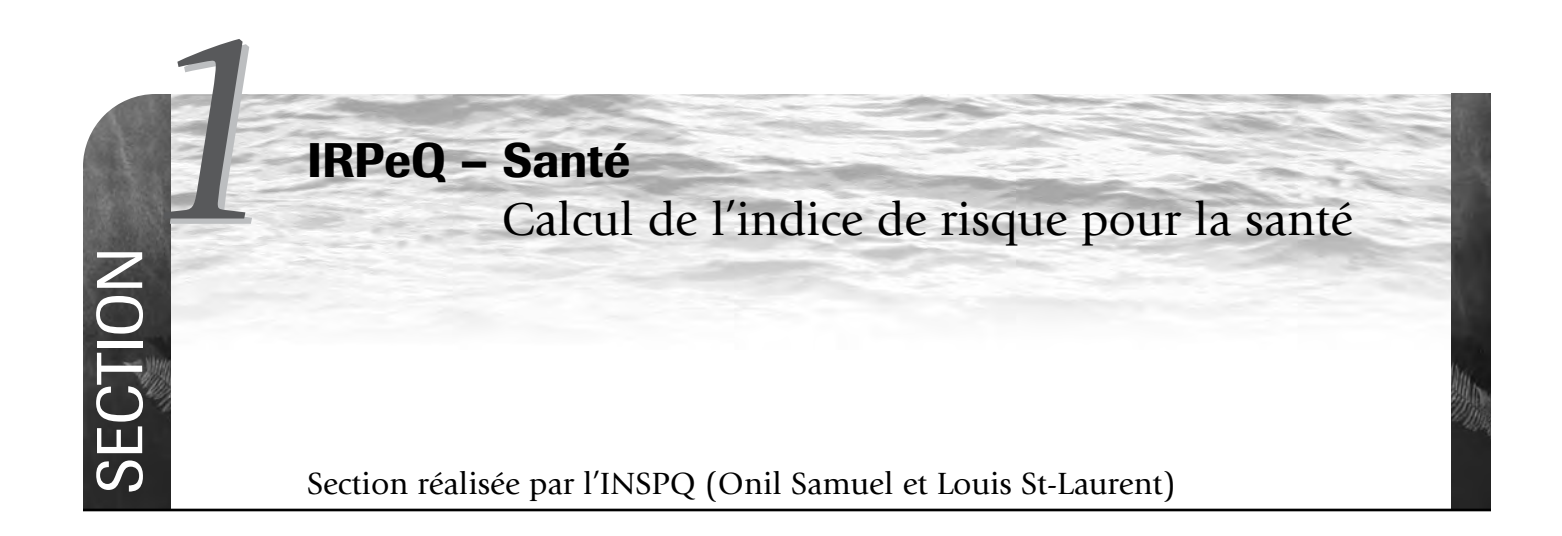

# 2 INTRODUCTION

L'indicateur de risque des pesticides pour la santé (IRPeQ-santé), développé au Québec par l'Institut national de santé publique du Québec (INSPQ), s'inspire de l'indicateur de risque de la Norvège. L'IRPeQsanté tient compte des principaux critères de toxicité aiguë et de toxicité chronique des matières actives ainsi que du potentiel de persistance dans l'environnement et de bioaccumulation dans l'organisme humain. De plus, il tient compte de certaines particularités des préparations commerciales et des techniques d'application, tout en considérant les quantités utilisées lors de la détermination du risque des pesticides.

# **3 PRINCIPES DIRECTEURS**

# 3.1 Sources des données

L'indicateur québécois a été développé de façon à être compatible avec la banque de données élaborée par le Centre de toxicologie du Québec de l'INSPQ. Cette banque de données intègre les critères de toxicité les plus à jour proposés par les organismes d'évaluation suivants : l'Agence de réglementation de la lutte antiparasitaire (ARLA, Canada), l'Environmental Protection Agency (EPA, États-Unis), la Commission européenne et l'Organisation mondiale de la santé (OMS) – voir l'annexe I.

# ■ 3.2 Quantification indépendante des indicateurs de toxicité

Certains pesticides peuvent être toxiques au niveau aigu sans présenter de risque chronique, et vice-versa. Une multitude de combinaisons sont alors possibles pour catégoriser le risque d'un pesticide. Si on tient compte de cette réalité, et parce que les risques à court et à long terme peuvent être tout aussi importants les uns que les autres, il est nécessaire d'opter pour une approche qui tienne compte de ces deux niveaux d'effets potentiels. Dans ce contexte, l'indicateur québécois opte pour une approche correspondant davantage à la première version de l'indicateur norvégien (NAIS, 2000).

# ■ 3.3 Gradation des effets

Le système de notation de l'indicateur de risque doit nécessairement tenir compte des différents niveaux de gravité pour un même effet. Ainsi, le pointage alloué considère le niveau de gravité et le poids de la preuve scientifique concernant cet effet. Dans ce contexte, une attention particulière a été apportée à la validité des protocoles qui ont servi à déterminer les critères de toxicité.

# 3.4 Caractéristiques de la préparation commerciale

Le risque peut être défini par une équation simple : la toxicité intrinsèque du produit, multipliée par le niveau d'exposition à ce produit. Ainsi, le risque attribuable à la préparation commerciale n'est pas nécessairement égal à celui de la matière active non diluée. Le niveau de risque varie toujours en fonction du niveau d'exposition. Par exemple, le type de formulation, la concentration de la matière active dans la préparation commerciale et la dose d'application peuvent influencer le niveau d'exposition des utilisateurs. Pour tenir compte de cette réalité, l'indicateur proposé permettra d'ajuster la valeur de toxicité intrinsèque de la matière active (indice de risque toxicologique) en fonction des caractéristiques propres à chaque préparation commerciale.

# 4 Paramètres de l'indice de risque pour la santé (irs)

L'IRPeQ-santé calcule un indice de risque pour la santé (**IRS**). Cet indice représente le risque potentiel d'une matière active contenue dans une préparation

<span id="page-13-0"></span>commerciale donnée et selon son utilisation. Une matière active n'a donc pas nécessairement le même **IRS** d'une préparation commerciale à une autre.

# ■ 4.1 Indice de risque toxicologique de la matière active (IRT)

L'indice de risque toxicologique de la matière active (**IRT**) est déterminé par la sommation des points alloués en fonction des différents critères retenus de toxicité aiguë et de toxicité chronique (tableaux 1 et 2). La somme des risques chroniques est ensuite multipliée par un facteur en lien avec la persistance (**FPer**) et le potentiel de bioaccumulation chez l'humain. Ce dernier permet d'obtenir un indice de risque toxicologique tenant aussi compte de la biodisponibilité. En effet, une substance qui persiste dans l'environnement ou dans l'organisme humain peut avoir une plus grande biodisponibilité qu'une substance qui est rapidement éliminée de ces matrices, d'où une probabilité plus grande d'affecter certains mécanismes cellulaires potentiellement impliqués dans le développement d'effets toxiques à long terme (Valcke *et al.*, 2005).

L'indice de risque toxicologique de la matière active est défini selon la formule suivante :

# **IRT** =  $[\Sigma$  **Risques aigus** +  $(\Sigma$  Risques chroniques  $\times$  FPer)<sup>[2</sup>]

Pour obtenir une plus grande distribution des valeurs et mettre davantage en évidence des pesticides présentant un risque plus élevé, la somme des variables a été portée au carré.

Les tableaux 1 et 2 présentent les différents critères de toxicité aiguë et chronique et les points attribués en fonction du niveau de gravité de l'effet documenté. La justification des points alloués pour chacun des critères de toxicité est présentée à l'annexe II. Le facteur en lien avec la persistance et la bioaccumulation (**FPer**) est attribué selon les critères présentés au tableau 3.

# ■ 4.2 Ajustement en fonction des caractéristiques du produit commercial

# *4.2.1 Facteur de pondération pour le type de formulation*

Au cours de la préparation et de l'application des pesticides, l'exposition est normalement modulée par la concentration de la matière active dans la préparation commerciale, par l'importance de la dilution et par le type de formulation. Ce dernier facteur a une importance majeure en matière d'exposition. L'Organisation mondiale de la santé désigne d'ailleurs le type de formulation comme l'une des principales variables de modulation de la toxicité des pesticides dans son système de classification des pesticides (IPCS, 2005). Selon leur type de formulation, les produits peuvent se répartir en deux groupes : ceux à risque d'exposition faible et ceux à risque d'exposition élevé. Le tableau 4 présente le facteur de pondération retenu en fonction du type de formulation de la préparation commerciale (**FPf**).

# *4.2.2 Facteur de compensation pour tenir compte de la concentration de la matière active dans la préparation commerciale ainsi que de la dose appliquée (FCP)*

La concentration de la matière active dans la préparation commerciale ainsi que la dose appliquée représentent des éléments importants de modulation du niveau de risque d'exposition. Il est donc proposé d'introduire un facteur de compensation qui tienne compte de ces variables dans le calcul du risque pour une préparation commerciale. Tel que présenté au tableau suivant, ce facteur **(FCP)** est déterminé à partir de la dose repère appliquée **(DRA)** et permet de comparer les produits entre eux sur une base uniforme. Ce dernier point est d'autant plus important que les étiquettes des différentes préparations commerciales ayant une matière active commune n'ont pas nécessairement toutes la même prescription en matière de dose d'application.

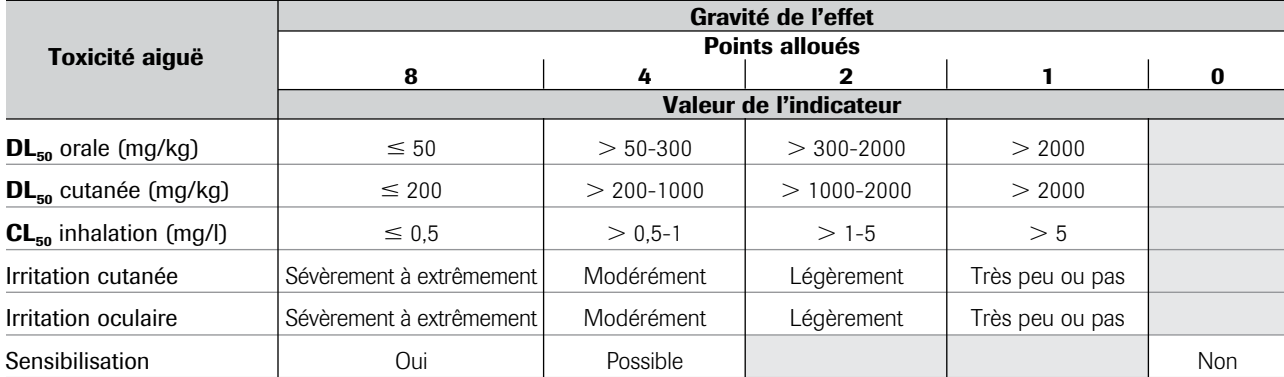

**Tableau 1:** Critères de toxicité aiguë des matières actives

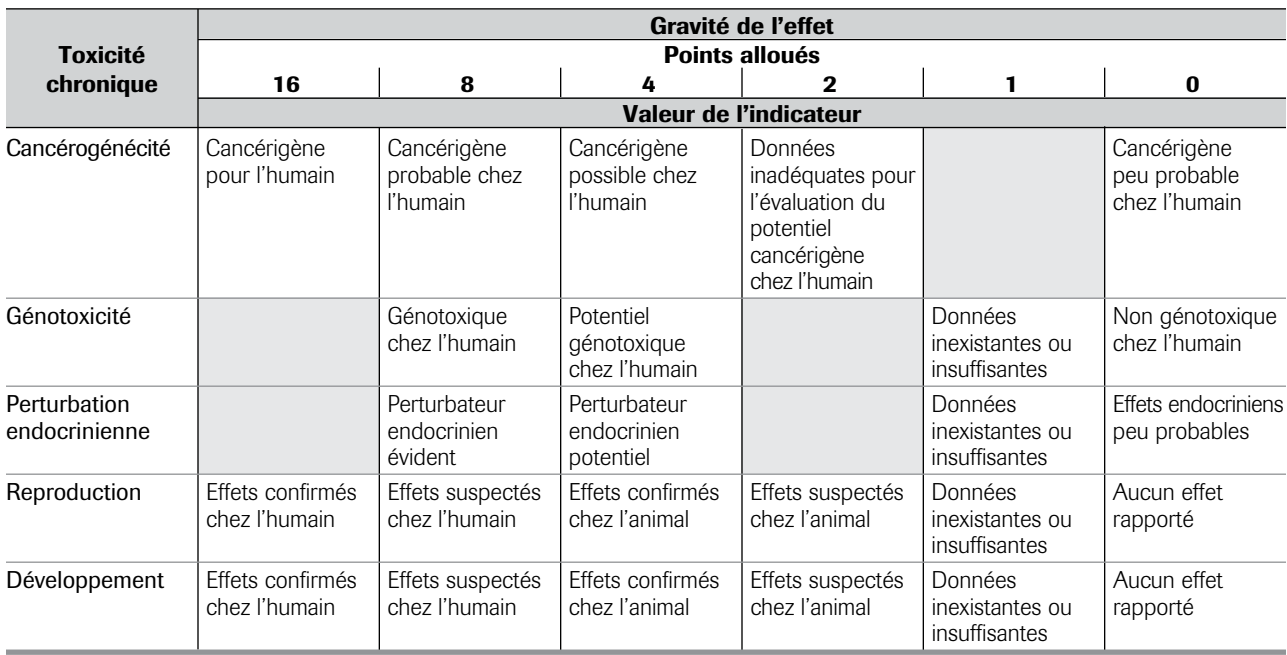

<span id="page-14-0"></span>**Tableau 2:** Critères de toxicité chronique des matières actives

**Tableau 3:** Facteur tenant compte de la persistance environnementale et du potentiel de bioaccumulation chez l'humain (adapté de Valcke *et al.*, 2005 et Beck *et al.*, 2000)

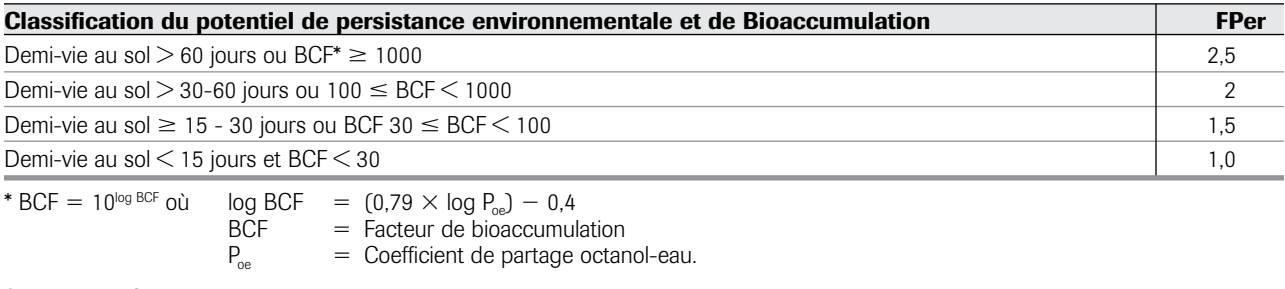

Source : Van Gestel *et al.*, 1985.

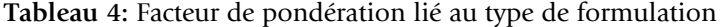

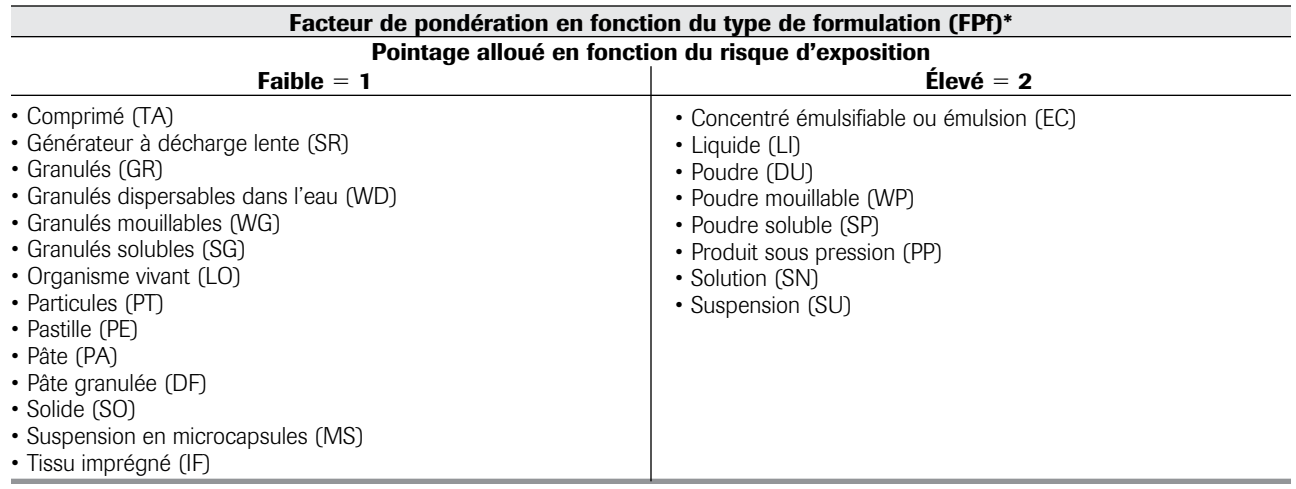

\* Les formulations en sachet hydrosoluble (SH) se verront attribuer un pointage de 1 en raison de leur présentation qui atténue le niveau de risque. Les formulations, liquides ou solides, qui sont conçues pour être libérées sous forme de gaz (GAZ) recevront un pointage de 2.

<span id="page-15-0"></span>**Tableau 5 :** Valeur de **FCP** en fonction de la **DRA**

| DRA (g ou ml m.a./ha)       |             |  |
|-----------------------------|-------------|--|
| $2000$                      | $\geq 2000$ |  |
| $FCP = 0,00075$ (DRA) + 0,5 | $FCP = 2$   |  |

Adapté de : NAIS, 2000 ; NAIS, 2004.

La dose repère appliquée (**DRA**) est déterminée pour chacune des matières actives à partir de l'étiquette de la préparation commerciale. À l'échelle de l'entreprise (p. ex. entreprise agricole), la **DRA** est par défaut la dose maximale pour une préparation commerciale dans une culture donnée. À l'échelle du Québec, la **DRA** est la dose maximale homologuée donnant l'**IRS** le plus élevé pour la culture majeure. La **DRA** est exprimée en ml/ha ou g/ha (annexe VI).

# 5 Calcul de l'indice de risque pour la santé (irs)

# 5.1 Calcul de l'indice de risque pour la santé (IRS)

L'IRS pour une matière active pondérée (IRS<sub>matière active-p</sub>) se calcule en multipliant l'indice de risque toxicologique (**IRT**) par les facteurs de pondération appropriés pour tenir compte de la formulation (**FPf**) ainsi que de la concentration de la matière active dans la préparation commerciale et la dose appliquée (**FCP**). Puisque la valeur obtenue peut être très élevée pour certaines matières actives à fort indice de risque toxicologique, le résultat est divisé par 10 afin d'obtenir un **IRS** d'un ordre de grandeur acceptable.

$$
IRS_{\text{matière active-p}} = \underbrace{IRT \times FPF \times FCP}_{10}
$$

L'**IRSmatière active-p** correspond à **l'indice de risque d'une matière active contenue dans une préparation commerciale donnée pour un hectare traité**. Il est aussi possible de présenter les indices par unité de masse en divisant cet indice par la dose d'application (**DRA**) qui a servi au calcul. Cet indice (**IRS** / **DRA**) représente le risque lié à l'utilisation d'un kilogramme d'une matière active.

Théoriquement, l'**IRS** pour une matière active pourrait avoir une valeur comprise dans un écart de 1,25 à 17 306.

# ■ 5.2 Calcul de l'IRS pour une préparation commerciale

L'**IRS** pour la préparation commerciale doit être calculé en considérant toutes les matières actives pondérées présentes dans la préparation commerciale (voir exemple 1, annexe VII).

$$
IRS_{\text{preparation} \text{ commerciale}} = \sum_{\text{IRS}_{\text{matière active-p}}}
$$

Toutefois, il est important de noter que la sommation des **IRSmatière active-p** d'une préparation commerciale suppose une addition des risques, ce qui n'est pas nécessairement le cas. Le fait de considérer tous les risques pour toutes les matières actives présentes dans la préparation commerciale permet cependant de ne pas sous-estimer un effet propre à une matière active en particulier. Il s'agit donc d'une approche *conservatrice* d'estimation des risques potentiels.

**L'IRS prend principalement en considération les caractéristiques toxicologiques des matières actives et certaines autres propriétés liées à la préparation commerciale. Cet indice permet de comparer les pesticides entre eux afin de pouvoir faire des choix éclairés dans une optique de protection de la santé. Par exemple, il peut servir à déterminer les scénarios d'utilisation qui permettent le mieux d'atteindre cet objectif et faciliter ainsi la sélection des pesticides les moins à risque pour la santé.**

#### 5.3 Calcul de l'IRS pour un traitement

À l'échelle du traitement, le risque d'exposition est influencé par plusieurs facteurs, dont la superficie traitée et surtout la méthode et le lieu d'application. À l'échelle de l'entreprise, les informations nécessaires à l'intégration d'un facteur d'ajustement tenant compte de la technique et/ou du lieu d'application (**FPa**) sont facilement accessibles. **Lorsque la technique et/ou le lieu d'application sont connus, un indice ajusté peut avantageusement être utilisé en remplacement de**  l'IRS<sub>préparation commerciale</sub>. Trois niveaux de risque sont alors considérés (tableau 6).

Le résultat issu de la multiplication de l'**IRS** et du facteur de pondération pour la technique et/ou du lieu d'application (**FPa**) se traduit par un indice de risque santé ajusté (IRS<sub>ajusté</sub>) de la préparation commerciale pour un traitement donné, et ce, pour un hectare traité (exemple 2, annexe VII).

$$
IRS_{ajust\acute{e}} = IRS_{\text{pr\'eparation commerciale}} \times FPa
$$

<span id="page-16-0"></span>**Tableau 6 :** Facteur d'ajustement lié à la technique d'application

| Facteur d'ajustement en fonction de la technique et/ou du lieu d'application (FPa)             |                                                                                                    |                                                                                                    |  |  |
|------------------------------------------------------------------------------------------------|----------------------------------------------------------------------------------------------------|----------------------------------------------------------------------------------------------------|--|--|
| Points alloués                                                                                 |                                                                                                    |                                                                                                    |  |  |
|                                                                                                | 1,5                                                                                                    |                                                                                                    |  |  |
| • Utilisation de semences traitées à l'usine<br>• Incorporation<br>• Traitement dans le sillon | • Pulvérisateur à rampe horizontale<br>• Pulvérisateur à jet porté ou<br>pneumatique lorsque l'application<br>est dirigée vers le sol<br>· Pulvérisateur avec un système<br>anti-dérive | · Pulvérisateur à jet porté ou pneumatique<br>lorsque l'application est dirigée en hauteur<br>• Traitement de semences à la ferme<br>• Utilisation de pesticides en espace clos<br>(ex.: serre, entrepôt, etc.)<br>• Application aérienne |  |  |

Afin de calculer un indice de risque pour la santé associé à un traitement (IRS<sub>traitement</sub>), les IRS<sub>ajusté</sub> de toutes les préparations commerciales utilisées lors du traite-

$$
IRS_{\text{traitement}} = \sum_{1}^{i} IRS_{\text{ajusté}}
$$

ment sont additionnés (exemple 3, annexe VII).

# c Modalités d'application de l'IRPeQ-santé

La section 3 présente des modalités d'application pour différents scénarios de l'IRPeQ-santé. Pour connaître les indices de risques calculés pour les différents produits homologués au Canada consultez SAgE pesticides (www.sagepesticides.qc.ca) ou IRPeQ express (www.irpeqexpress.qc.ca).

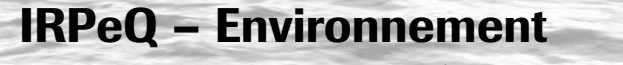

Calcul de l'indice de risque pour l'environnement

Section réalisée par le MAPAQ (Marie-Hélène April) et le MDDEP (Sylvain Dion)

# **6 INTRODUCTION**

ဟ

ection

<span id="page-17-0"></span>*2*

L'indicateur de risque des pesticides pour l'environnement (IRPeQ-environnement), développé par le groupe de travail MAPAQ-MDDEP, est une adaptation des deux versions de l'indicateur de risque de la Norvège. L'IRPeQ-environnement tient compte de propriétés physicochimiques et écotoxicologiques des matières actives ainsi que de certaines caractéristiques liées à l'utilisation des préparations commerciales.

# 7 Principes directeurs

L'IRPeQ-environnement tient compte de divers paramètres en lien avec des propriétés des matières actives, des caractéristiques des préparations commerciales, leurs lieux d'utilisation ainsi que le type de culture. De ce fait, en plus des paramètres d'écotoxicité, l'IRPeQenvironnement considère dans le calcul de l'indice de risque pour l'environnement, le facteur d'interception lors de l'application des pesticides, leur potentiel de lessivage et de dérive, etc.

# ■ 7.1 Les paramètres de la matière active

Les paramètres des matières actives concernent les propriétés physicochimiques et écotoxicologiques ci-dessous. La sélection de ces données est décrite à l'annexe III.

# Propriétés physicochimiques

- Le temps de demi-vie au sol en condition aérobie,  $TD_{50}$  (jour);
- le temps de demi-vie dans l'eau  $TD_{50}$  en condition aérobie à pH = 6-7 et à température = 20-25 °C (jour);
- le coefficient d'adsorption sur le carbone organique,  $K_{oc}$  (ml/g);
- la solubilité aqueuse (mg/l ou ppm) à pH = 6-7 et à température =  $20-25$  °C;
- le logarithme du coefficient de partage octanol-eau, log P<sub>oe</sub>.

# Propriétés écotoxicologiques

- CL<sub>50</sub> 14 jours pour les vers de terre (mg/kg de sol);
- **DL**<sub>50</sub> orale ou **DL**<sub>50</sub> contact pour les abeilles  $(\mu$ g/abeille);
- DL<sub>50</sub> aiguë (mg/kg) pour les oiseaux (canard colvert ou colin de Virginie);
- $CL_{50}$  aiguë ( $\mu$ g/l) pour les poissons 96 h (truite arc-en-ciel);
- $CL_{50}$  ou  $CE_{50}$  ( $\mu$ g/l) pour les daphnies 48 h;
- $CE_{50}$  ( $\mu$ g/l) pour les algues (algue verte);
- CE<sub>50</sub> (µg/l) pour les plantes vasculaires (lenticule).

# ■ 7.2 Les paramètres des préparations commerciales et les lieux d'utilisation

- • Une dose repère appliquée (**DRA**) est déterminée pour chacune des matières actives à partir de l'étiquette de la préparation commerciale. À l'échelle de l'entreprise (p. ex. entreprise agricole), la DRA est la dose réelle utilisée ou par défaut, la dose maximale pour une préparation. À l'échelle du Québec, la **DRA** est la dose maximale homologuée donnant l'**IRE** le plus élevé pour la culture majeure. La **DRA** est exprimée en ml/ha ou g/ha (annexe VI).
- Les quantités appliquées ou vendues d'une matière active donnée sont respectivement considérées à l'échelle de l'entreprise et du Québec.
- • Les types de culture sur lesquels le pesticide est appliqué sont les cultures basses, les buissons et les arbres fruitiers (tableau 7).

# 8 Paramètres de l'indice de risque pour l'environnement (ire)

L'IRPeQ-environnement calcule un indice de risque pour l'environnement (**IRE**). Cet indice représente le risque potentiel d'une matière active composant une préparation commerciale donnée en considérant son utilisation. Une matière active n'a donc pas nécessairement le même **IRE** d'une préparation commerciale

<span id="page-18-0"></span>à une autre. Également, selon le type d'utilisation (p. ex. culture visée), l'**IRE** d'une matière active pour une même préparation commerciale peut varier. Les organismes retenus pour le calcul de l'indice sont ceux régulièrement utilisés comme espèces sentinelles lors des évaluations des risques écotoxicologiques.

L'**IRE** est issu de six variables :

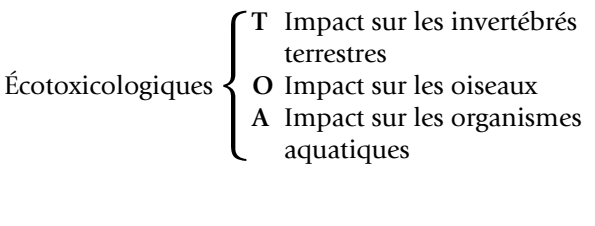

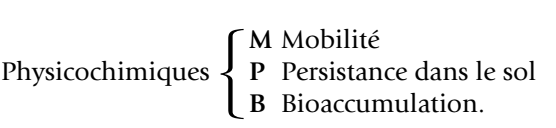

# 8.1 Impact sur les invertébrés terrestres (T)

L'impact sur les invertébrés terrestres est représenté par la variable **T** dans le calcul de l'**IRE** d'une matière active. Les invertébrés terrestres retenus sont les vers de terre et les abeilles. Le pointage accordé à la variable **T** est donc égal à celui le plus élevé des deux variables, soit T<sub>vt</sub> (impact sur les vers de terre) ou T<sub>abeille</sub> (impact sur les abeilles).

# $\Box$  8.1.1 *Impact sur les vers de terre*  $(T_{\nu t})$

Le pointage de la variable T<sub>vt</sub> est déterminé à partir d'un ratio toxicité/exposition (**RTE**).

 $RTE = Toxicité / CIPE<sub>sol</sub>$ où Toxicité =  $CL_{50}$  exposition de 14 jours pour les vers de terre

 $CIPE_{sol}$  = Concentration initiale prévue dans l'environnement.

La CIPE<sub>sol</sub> est déterminée par l'équation suivante (FOCUS 1997) :

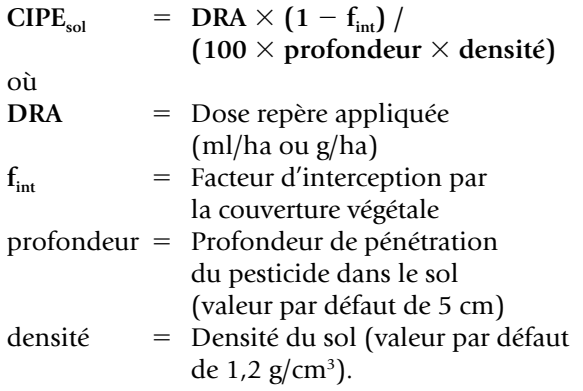

Le facteur d'interception des cultures influence la quantité de pesticide qui se retrouvera au sol. Ce facteur est modulé par le type de culture et la densité de la végétation. Une densité du couvert végétal plus faible est considérée pour les herbicides car, à l'étape de ce type de traitement, la croissance des végétaux débute généralement. Lors de l'utilisation des insecticides, des fongicides et des régulateurs de croissance, une densité du couvert végétal plus élevée est supposée en raison du niveau de croissance normalement atteint par les végétaux. Les stérilisants de sol, quant à eux, sont généralement utilisés sur un sol nu, sans interception. Les valeurs des facteurs d'interception sont présentées au tableau 6.

Le pointage attribué à la variable T<sub>vt</sub> est déterminé selon le tableau 8. La limite de 100 a été établie par l'Organisation européenne et méditerranéenne de la protection des plantes (OEPP, 2003) et celle de 10, par la Commission européenne (CE, 1994).

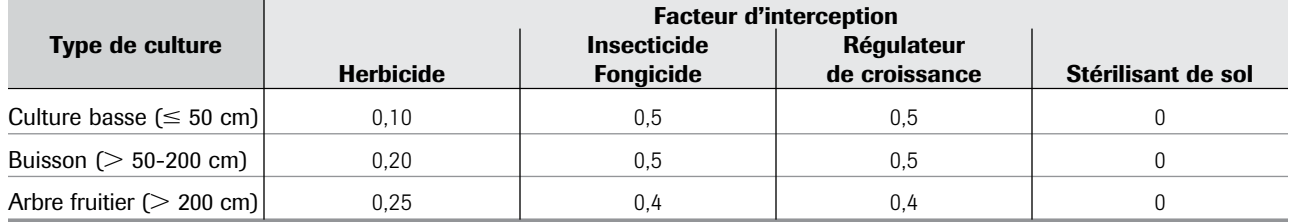

Tableau 7 : Facteur d'interception (f<sub>int</sub>) de la culture en fonction du type de pesticide

Exemples : - culture basse : carotte, fraise, blé ;

– buisson : framboise, bleuet en corymbe ;

– arbre fruitier : pommier, prunier.

# <span id="page-19-0"></span>**Tableau 8 :** Valeur de  $T_{vt}$  en fonction du ratio toxicité/exposition basé sur la  $CL_{50}$  exposition de 14 jours

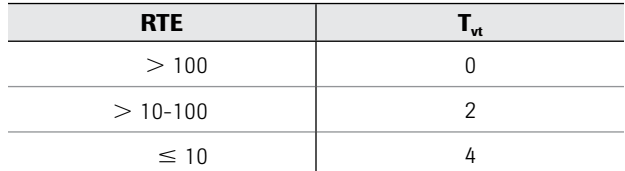

Sources : NAIS, 2000 ; NAIS, 2004.

# *8.1.2 Impact sur les abeilles (Tabeille)*

Le pointage de **Tabeille** est déterminé à partir des quotients d'exposition orale (**Qeo**) ou d'exposition par contact (**Qec**) pour les abeilles (CE, 1994) :

**Qeo ou Qec** 5 **DRA / Toxicité** où **DRA**  $=$  Dose repère appliquée (ml/ha ou g/ha) Toxicité =  $DL_{50}$  orale ou par contact ( $\mu$ g/abeille).

Le tableau 9 présente la distribution des points selon les intervalles des quotients. Les effets indésirables sur les abeilles sont considérés comme négligeables en deçà de 50 (CE, 1994).

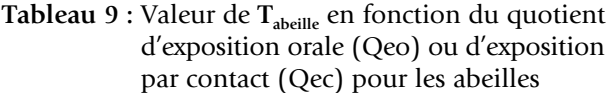

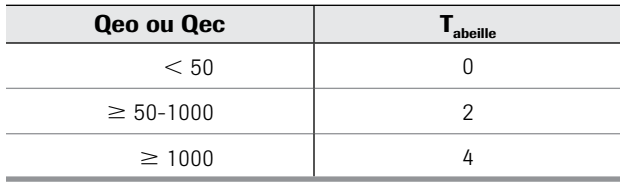

Sources : NAIS, 2000 ; NAIS, 2004.

# $\blacksquare$  8.2 Impact sur les oiseaux (O)

L'impact potentiel sur les oiseaux est déterminé en utilisant un critère de toxicité aiguë (DL<sub>50</sub>) pour le canard colvert et, le cas échéant, le colin de Virginie. Ces deux espèces sentinelles présentes au Québec sont les plus citées dans la littérature. La variable **O** est déterminée à partir d'un ratio toxicité/exposition (**RTE**).

# **RTE** 5 **Toxicité / QPI**

où

Toxicité =  $DL_{50}$  (mg/kg de poids corporel) du canard colvert ou du colin de Virginie

**QPI** = Quantité de pesticide ingérée quotidiennement (mg/kg de poids corporel). Le guide européen sur l'évaluation des risques pour les oiseaux et les mammifères (CE, 2002) présente une approche à plusieurs niveaux pour l'évaluation du risque. L'IRPeQ-environnement utilise le premier niveau, défini comme une approche d'un scénario du pire cas réaliste, pour quantifier l'exposition des oiseaux herbivores. L'annexe IV décrit en détail le calcul de l'exposition.

Le tableau 10 présente la distribution des points selon le **RTE** (CE, 1994).

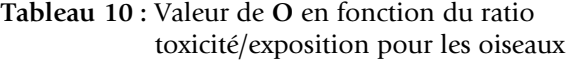

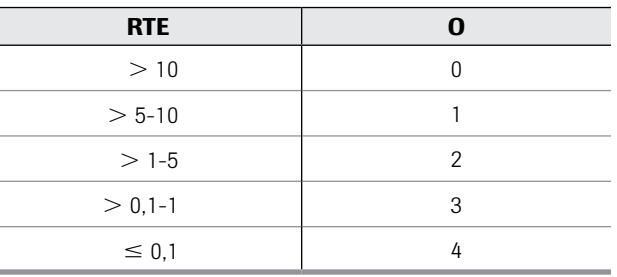

Sources : NAIS, 2000 ; NAIS, 2004.

# ■ 8.3 Impact sur les organismes aquatiques (A)

Les pesticides peuvent contaminer l'eau de surface, principalement par la dérive, le ruissellement de surface et l'infiltration par le système de drainage. Le groupe de travail de l'Union européenne (FOCUS, 2002) recommande une méthode de calcul à plusieurs niveaux pour la détermination de la concentration de pesticides dans l'eau de surface. Le premier niveau de calcul, «Step 1», jugé trop *conservateur* par le groupe de travail MAPAQ-MDDEP, combine la dérive, le ruissellement et le drainage au jour de l'application (jour 0). Le deuxième niveau, celui retenu par le groupe de travail, évalue la concentration due à la dérive et au ruissellement comme une série d'événements individuels; la concentration due à la dérive est calculée immédiatement après l'application et celle découlant du ruissellement est calculée quatre jours après l'application. Le détail des paramètres liés à la dérive, au ruissellement de surface et aux eaux de drainage est présenté à l'annexe V.

L'impact sur les organismes aquatiques est représenté par la variable **A** dans le calcul de l'**IRE** d'une matière active. Le ratio toxicité/exposition (**RTE**) détermine le pointage attribué à cette variable.

<span id="page-20-0"></span> $RTE = Toxicité / CPE<sub>max</sub>$ où

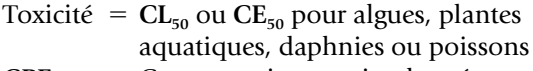

 $\text{CPE}_{\text{max}}$  = Concentration maximale prévue dans l'environnement observée après 4 jours.

La méthode de calcul de **CPEmax** est expliquée dans le document du groupe de travail de la CE (Focus, 2002).

Le pointage alloué à la variable **A** (tableau 11) a été fixé à partir de valeurs limites (CE, 2002). Le **RTE** est calculé pour les poissons et les daphnies ainsi que les algues et les plantes aquatiques en utilisant la **CPEmax**. Le ratio dont la valeur est la plus petite est retenu pour déterminer le pointage de la variable **A**. Ainsi, l'indicateur peut générer un résultat pour cette dernière malgré l'absence de valeurs pour une ou des espèces aquatiques mentionnées précédemment.

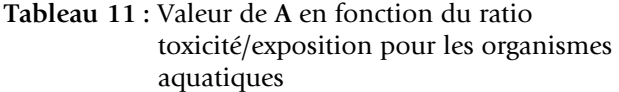

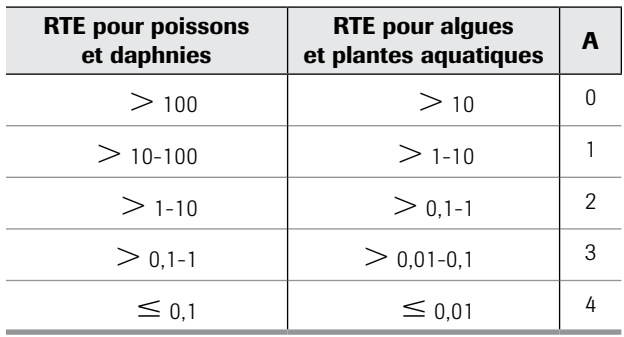

Sources : NAIS, 2000 ; NAIS, 2004.

# ■ 8.4 Mobilité (M)

La mobilité d'une matière active est représentée par la variable **M** dans le calcul de l'**IRE** d'une matière active et est déterminée à partir de son potentiel de lessivage. L'indice **GUS** (*Groundwater Ubiquity Score* ; Gustavson, 1989) est utilisé pour calculer le potentiel d'un pesticide à contaminer l'eau souterraine par lessivage et l'eau de surface par l'infiltration *via* les systèmes de drainage. Le **GUS** se base sur deux propriétés physicochimiques d'un composé : le coefficient d'adsorption sur le carbone organique (**K**<sub>oc</sub>) et le temps de demi-vie dans le sol en condition aérobie (TD<sub>50</sub>). Ces propriétés sont utilisées dans l'équation suivante :

$$
GUS = log [(TD_{50}) \times (4 - log(K_{oc})]
$$

L'interprétation de l'indice **GUS** se fait comme suit :

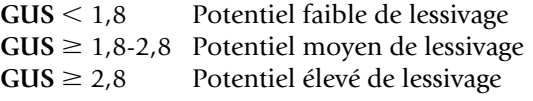

La dose d'application est mise en relation avec l'indice **GUS** afin de déterminer un risque potentiel de contamination par lessivage ou encore par infiltration par les systèmes de drainage. Le tableau 12 présente une matrice donnant les pointages de la variable **M** en fonction de l'indice **GUS** et de la dose repère appliquée (**DRA**).

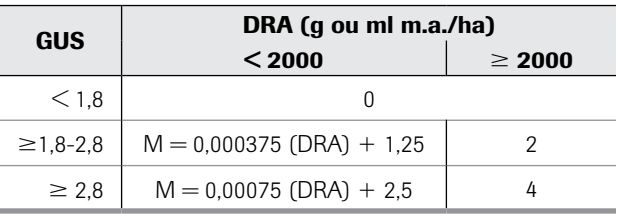

**Tableau 12 :** Valeur de **M** en fonction de l'indice **GUS** et de la quantité appliquée

Adapté de : NAIS, 2000.

# 8.5 Persistance dans le sol (P)

La persistance dans le sol est représentée par **P** dans le calcul de l'**IRE** d'une matière active. Le temps de demivie dans le sol en condition aérobie (TD<sub>50</sub>) et la dose repère appliquée (**DRA**) sont utilisés pour déterminer la valeur de la variable **P**. Le tableau 13 présente une matrice donnant le pointage de la variable **P**.

**Tableau 13 :** Valeur de **P** en fonction de la demi-vie et de la quantité appliquée

| <b>TD50</b>     | DRA (g ou ml m.a./ha)         |             |  |
|-----------------|-------------------------------|-------------|--|
| (jours)         | $2000$                        | $\geq 2000$ |  |
| $<$ 10          |                               |             |  |
| $\geq 10 - 30$  | $P = 0.00075$ (DRA) $- 0.5^*$ |             |  |
| $\geq$ 30-60    | $P = 0.00075$ (DRA) + 0.5     | 2           |  |
| $\geq 60 - 90$  | $P = 0.00075$ (DRA) + 1.5     | 3           |  |
| $\geq 90 - 180$ | $P = 0.00075$ (DRA) + 2.5     | 4           |  |
| $\geq 180$      | 4                             |             |  |

\* Une valeur de 0 est attribuée pour les résultats négatifs. Adapté de : NAIS, 2000 ; NAIS, 2004.

# <span id="page-21-0"></span>■ 8.6 Bioaccumulation (B)

Le potentiel de bioaccumulation est représenté par la variable **B** dans le calcul de l'**IRE** d'une matière active pondérée. Le temps de demi-vie dans le sol en condition aérobie (TD<sub>50</sub>) et le logarithme du coefficient de partage octanol-eau (log P<sub>oe</sub>) sont utilisés pour déterminer le pointage attribué à la variable **B** (tableau 14).

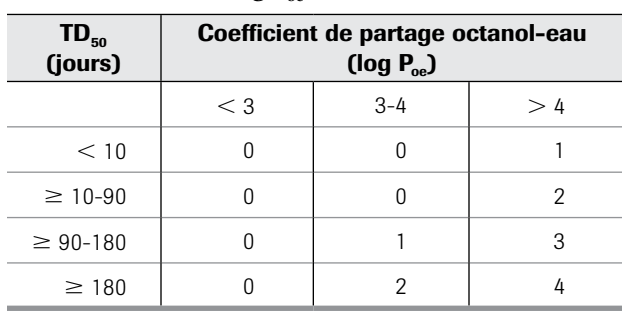

**Tableau 14 :** Valeur de **B** en fonction de la demi-vie et du **log Poe**

Sources : NAIS, 2000 ; NAIS, 2004.

# 9 Calcul de l'indice de risque pour l'environnement (ire)

# ■ 9.1 Équation générale

La sommation des variables présentées précédemment correspond à l'indice de risque d'une matière active contenue dans une préparation commerciale donnée pour un hectare traité (**IREmatière active-p**). Pour obtenir une plus grande distribution des valeurs et mettre davantage en évidence des pesticides présentant un risque plus élevé, la somme des variables est portée au carré; la cote maximale possible de 31 devient donc de 961. Une plus grande étendue d'échelle permet de discriminer davantage le risque d'un pesticide par rapport à un autre.

Un poids plus important est attribué aux variables de l'impact terrestre. Les organismes terrestres sont les plus directement touchés lors d'une application de pesticide qui affecte dans un premier temps leur milieu. Les variables **T** et **O** sont donc multipliées par 1,75. Cette valeur multiplicative a été choisie afin de porter la proportion des variables relatives aux impacts écotoxicologiques (**T**, **O** et **A**) à 60 % de l'équation de l'**IRE**. Les variables relatives au devenir environnemental (**M**, **P** et **B**) composent donc 40 % de cette équation. L'équation générale est la suivante :

$$
IRE_{\text{matière active-p}} =
$$
  
[1,75 × (T + O) + A + M + P + B + 1]<sup>2</sup>

# ■ 9.2 Cas spécifiques

Des cas spécifiques concernent les usages ou secteurs d'emplois suivants :

#### Semences traitées

Considérant actuellement le peu d'information sur le comportement environnemental des matières actives utilisées en traitement des semences, le calcul de l'IRE est effectué à partir de l'équation générale précédente.

## Pesticides utilisés en serre

En raison de la particularité de l'environnement en serre, les matières actives utilisées ont un impact limité sur les invertébrés terrestres, sur les oiseaux, sur les organismes aquatiques et sur la bioaccumulation. Toutefois, considérant les écoulements possibles d'eau contaminée des serres, deux variables relatives au devenir environnemental, soit la mobilité et la persistance, sont considérées dans le calcul de l'**IRE**.

$$
IRE_{\text{matière active-p}} = [M + P + 1]^2
$$

# Pesticides utilisés en entrepôt, pesticides microbiens et autres biopesticides pour lesquels les données ne permettent pas de calculer un indice

À la lumière des connaissances actuelles et en raison de leurs lieux d'utilisation ainsi que des propriétés des pesticides microbiens à faible impact connu, la cote 1 est donnée à ces produits.

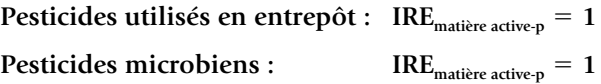

L'**IREmatière active-p** correspond à l'indice de risque d'une matière active contenue dans une préparation commerciale donnée pour un hectare traité. Il est aussi possible de présenter les indices par unité de masse en les divisant par la dose repère appliquée (**DRA**) qui a servi au calcul. Cet indice (**IRE** / **DRA**) représente le risque lié à l'utilisation d'un kilogramme d'une matière active.

# ■ 9.3 Calcul de l'IRE pour une préparation commerciale

L'**IRE** pour la préparation commerciale doit être calculé en considérant toutes les matières actives pondérées contenues dans celle-ci (exemple 1, annexe VII).

```
IRE_{\text{preparation}~\text{commerciale}} = \sum_{\text{IRE}_{\text{matière}~\text{active-p}}}
```
<span id="page-22-0"></span>Toutefois, il est important de noter que la sommation des **IREmatière active-p** d'une préparation commerciale suppose une addition des risques, ce qui n'est pas nécessairement le cas. Le fait de considérer tous les risques pour toutes les matières actives présentes dans la préparation commerciale permet cependant de ne pas sous-estimer un effet propre à une matière active en particulier. Il s'agit donc d'une approche *conservatrice* d'estimation des risques potentiels.

**L'IRE prend principalement en considération des caractéristiques écotoxicologiques et des propriétés physicochimiques des matières actives, ainsi que certaines autres caractéristiques liées à la préparation commerciale et à la culture. Cet indice permet de comparer les pesticides entre eux afin de pouvoir faire des choix éclairés dans une optique de protection de l'environnement. Par exemple, il peut servir à déterminer les scénarios d'utilisation qui permettent le mieux d'atteindre cet objectif et faciliter ainsi la sélection des pesticides les moins à risque pour l'environnement.**

#### ■ 9.4 Calcul de l'IRE pour un traitement

Afin de calculer un indice de risque pour l'environnement associé à un traitement (**IREtraitement**), les **IRE** de toutes les préparations commerciales utilisées pour le traitement sont additionnés (exemple 3 et 4, annexe VII).

$$
IRE_{\text{traitement}} = \sum_{1}^{i} \text{IRE}_{\text{pr\'eparation commerciale}}
$$

#### MODALITÉS D'APPLICATION de l'IRPeQ–environnement

La section 3 présente des modalités d'application pour différents scénarios de l'IRPeQ-environnement.

Pour connaître les indices de risques calculés pour les différents produits homologués au Canada consultez SAgE pesticide (www.sagepesticides.qc.ca) ou IRPeQ express (www.irpeqexpress.qc.ca)

# IRPeQ – Santé et environnement Modalités d'application

Section réalisée par le MAPAQ (Marie-Hélène April), le MDDEP (Sylvain Dion) et l'INSPQ (Onil Samuel et Louis St-Laurent)

# 10 Application de l'irs et de l'ire dans le choix des traitements

ဟ

ection

<span id="page-23-0"></span>*3*

Les indices **IRS** et **IRE** donnent une appréciation du risque potentiel pour la santé et l'environnement de l'utilisation d'une matière active contenue dans une préparation commerciale. Ils permettent de comparer entre elles les matières actives ou des combinaisons de matières actives, afin d'être en mesure de faire des choix de traitement éclairés dans une optique de protection de la santé et de l'environnement. Ainsi, l'utilisateur pourra mieux orienter ses activités de lutte antiparasitaire, en comparant par exemple différents scénarios, pour mieux tenir compte du risque global d'un traitement.

Vous pouvez consulter SAgE pesticides (www.sagepesticides.qc.ca) afin de comparer les indices de risques des traitements pour une culture et un ennemi des cultures.

**L'IRS et l'IRE ne sont pas calculés à partir des mêmes variables et leur pondération n'est pas équivalente. Ces indices ne peuvent donc pas être comparés l'un par rapport à l'autre pour une même matière active pondérée. Chaque indice permet uniquement de comparer une matière active ou une combinaison de matières actives sur la base des effets sur la santé, indépendamment des effets sur l'environnement.**

# 11 Application de l'irpe<sup>q</sup> dans la réalisation d'un bilan et de l'analyse de l'évolution du risque (irpest)

**Alors que les indices (IRS et IRE) facilitent la sélection de pesticides les moins à risque pour la santé et l'environnement, les indicateurs de risque (IRPest-S**

**et IRPest-E), mis en relation avec des données liées à l'utilisation ou encore aux ventes de pesticides, permettent plutôt d'analyser l'évolution des risques liés aux pesticides à différentes échelles.**

Lorsqu'ils sont mis en relation avec des données liées à l'utilisation ou encore aux ventes de pesticides, l'**IRS** et l'**IRE** permettent d'obtenir des indicateurs de suivi de l'évolution du risque pour la santé (**IRPest-S**) et pour l'environnement (**IRPest-E**). Ces indicateurs de suivi du risque servent d'outil d'analyse de l'évolution des risques liés aux pesticides utilisés par une entreprise, un regroupement de producteurs ou tout autre organisme disposant de données sur l'usage ou les ventes de pesticides. En attribuant à chacune des matières actives une valeur qui reflète le risque pour la santé (**IRS**) et pour l'environnement (**IRE**), les données sur l'usage ou sur les ventes sont ainsi modulées en fonction du risque potentiel que représente l'utilisation des pesticides. Il est ainsi possible de produire des bilans de risque sanitaire et environnemental à l'échelle de l'entreprise (ferme maraîchère, verger, golf, etc.) et à l'échelle du Québec par secteur d'utilisation (p. ex. production agricole, entretien des espaces verts), par type (p. ex. insecticide, herbicide) et par groupe chimique de pesticides.

# ■ 11.1 Calculs des indicateurs (IRPest-S et IRPest-E) selon les types de données

Toutes les équations qui suivent concernent autant le volet santé que le volet environnement. Afin d'alléger le texte, seuls les exemples d'équation pour la santé sont présentés. Pour connaître les formules pour l'environnement, il suffit de changer **IRS** pour **IRE** et **–S** pour **–E**.

#### <span id="page-24-0"></span>*11.1.1 Données sur l'usage des pesticides*

La multiplication de l'IRS<sub>traitement</sub> par la superficie en hectare sur lesquelles le traitement a été appliqué permet d'obtenir **IRPest-S**<sub>traitement</sub> (exemple 5, annexe VII).

$$
IRPest-Straitement =
$$

$$
IRStraitement × superficie traitée (ha)
$$

La sommation des indicateurs pour la santé en lien avec les traitements spécifiques effectués par une entreprise permet d'obtenir un indicateur santé pour les pesticides utilisés sur toute l'entreprise (**IRPest-Sentreprise**).

$$
IRPest-S_{entreprise} = \sum_{1}^{i} IRPest-S_{tritement}
$$

Afin d'obtenir les indicateurs santé en lien avec un regroupement d'entreprises, par exemple, il suffit d'additionner les indicateurs de toutes les entreprises faisant partie du regroupement (**IRPest-S**<sub>regroupement</sub>).

$$
IRPest-S_{regroupement} = \sum_{1}^{i} IRPest-S_{entreprise}
$$

Vous pouvez utiliser l'IRPeQ express (www.irpeqexpress. qc.ca) afin de produire un bilan de risque pour une entreprise ou un regroupement d'entreprises.

#### *11.1.2 Données sur les ventes de pesticides*

Les calculs des indicateurs de risque diffèrent selon que les données disponibles concernent les ventes ou l'usage des pesticides. Le Québec ne possède pas de données spécifiques sur les superficies d'utilisation de ces produits mais dispose de données sur les ventes des préparations commerciales.

**NOTA** – Ces informations sur les ventes ne correspondent pas à des données d'utilisation des pesticides, mais plutôt à un indicateur de l'utilisation. Par ailleurs, la plupart des pesticides ont plus d'un seul usage homologué. Cependant, pour estimer les usages à partir des données de ventes, la prémisse de base suivante est posée : la quantité totale d'un pesticide vendu en cours d'année est complètement utilisée durant cette période selon la dose repère appliquée (**DRA**) donnant l'**IRS** et l'**IRE** le plus élevé pour la culture de référence. La culture de référence pour un pesticide est déterminée à partir du schéma décisionnel de l'annexe VI. Il est à noter que cette culture de référence déterminera également la hauteur d'application et le lieu d'application dans le calcul de l'**IRE**. Les superficies traitées par une matière active contenue dans une préparation commerciale donnée sont donc estimées à partir de l'équation suivante :

> **Superficies (ha)** <sup>5</sup> **Ventes (kg m.a.) DRA (kg m.a./ha)**

La multiplication de l'IRS<sub>matière active-p</sub> par la superficie en hectare sur lesquelles la matière active est appliquée donne l'**IRPest-Smatière active**.

$$
IRPest-S_{\text{matière active-p}} =
$$

$$
IRS_{\text{matière active-p}} \times superficie (ha)
$$

En utilisant l'équation servant à estimer les superficies à partir des ventes et de la **DRA**, l'équation de l'**IRPest-S** est la suivante.

$$
IRPest-S_{\text{matière active-p}} =
$$
  

$$
IRS_{\text{matière active-p}} \times \frac{Vertices (kg \, m.a.)}{DRA (kg \, m.a./ha)}
$$

L'**IRPest-Smatière active-p** est donc l'indicateur de risque pour la santé d'une matière active contenue dans une préparation commerciale pour une année donnée à l'échelle du Québec. Cette équation démontre également que le fait de diviser l'IRS<sub>matière active-p</sub> par la dose repère appliquée (**DRA**) donne une valeur indicielle pour un kilogramme de matière active (**IRS** / **DRA**). Afin d'obtenir l'indicateur du suivi du risque pour la santé pour le Québec pour toutes les matières actives de toutes les préparations commerciales vendues durant une année donnée, la sommation de tous les **IRPest-Smatière active-p** est effectuée selon l'équation suivante (exemple 7, annexe VII) :

$$
IRPest-S_{Québec} = \sum_{1}^{i} IRPest-S_{matière active-p}
$$

Vous pouvez consulter le bilan des ventes de pesticides du Québec pour connaître le suivi du risque des pesticides d'usage agricole au Québec. (http://www.mddep. gouv.qc.ca/pesticides/bilan/index.htm)

# 12 Éléments de comparaison du risque

Toutes les équations qui suivent concernent autant le volet santé que le volet environnement. Afin d'alléger le texte, seuls les exemples d'équation pour la santé sont présentés. Pour connaître les formules pour l'environnement, il suffit de changer **–S** pour **–E**.

## ■ 12.1 Sur la base d'un hectare

Afin d'obtenir une base comparative, il est justifié de traduire la pression sur la santé et l'environnement exercée par les pesticides sans égard à la superficie. Il est alors important d'être en mesure de comparer les variations annuelles des indicateurs de risque sur une base comparative, soit celle d'un hectare. L'**IRPest-S/ha** est obtenu en divisant l'indicateur **IRPest-S** par le total des superficies cultivées (exemples 6 et 8, annexe VII).

<span id="page-25-0"></span>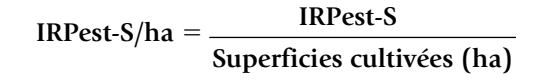

# ■ 12.2 Sur la base d'un kilogramme

Cet indicateur représente, en fait, une valeur indicielle moyenne au kilogramme qui est modulée par la quantité totale de matières actives utilisées ou vendues selon le cas. Il permet de comparer les variations annuelles sur la base du kilogramme. Contrairement aux indicateurs de risque à l'hectare, ces indicateurs peuvent être déterminés pour tous les types de regroupement de pesticides (types de pesticides, groupes chimiques) identifiés dans le Bilan des ventes de pesticides produit par le ministère du Développement durable, de l'Environnement et des Parcs (Gorse, 2005). L'**IRPest-S/kg** est obtenu en divisant l'indicateur **IRPest-S** par la quantité totale de matières actives utilisées ou vendues (exemple 9, annexe VII).

$$
IRPest-S/kg = \frac{IRPest-S}{Quantité totale (kg m.a.)}
$$

# 13 Synthèse des indices et des indicateurs

Le tableau suivant résume l'ensemble des indices et des indicateurs présentés aux sections précédentes.

# 14 CONCLUSION

L'IRPeQ développé par le MAPAQ, le MDDEP ainsi que l'INSPQ est divisé en deux volets : IRPeQ-santé et IRPeQ-environnement. Les indices issus de l'IRPeQ serviront d'outil d'aide à la décision pour choisir les pesticides les moins à risque pour la santé et l'environnement.

Grâce à l'IRPeQ, le Québec possède un outil de comparaison des risques pour les pesticides utilisés qui favorise l'utilisation de produits à plus faibles risques. Cet outil novateur prend une place importante dans un contexte d'application de la lutte intégrée et de la réduction des risques liés aux pesticides. Ainsi, l'IRPeQ permet de poser un diagnostic des impacts sur la santé et sur l'environnement en évaluant l'évolution du risque de l'utilisation des pesticides à différentes échelles. Enfin, il sert au suivi de l'impact des mesures d'atténuation du risque en fonction des années et des pesticides utilisés.

| Indice et<br><b>Indicateur</b>           | <b>Définition</b>                                                                                                    | <b>Application</b>                                                                                                    | <b>Calcul</b>                                                 |
|------------------------------------------|----------------------------------------------------------------------------------------------------|----------------------------------------------------------------------------------------------------|---------------------------------------------------------------|
| <b>IRS</b><br><b>IRE</b>                 | Indice de risque pour la santé (IRS)<br>ou pour l'environnement (IRE) que<br>représente l'utilisation d'une matière<br>active sur un hectare.                                                                                                    | Comparaison des indices afin<br>de faciliter le choix d'un traitement<br>le moins à risque pour la santé<br>et l'environnement.                                                                                               | Volet santé (section 1) et<br>volet environnement (section 2) |
| <b>IRS/DRA</b><br><b>IRE/DRA</b>         | Indice de risque pour la santé (IRS)<br>ou pour l'environnement (IRE)<br>que représente l'utilisation d'un<br>kilogramme d'une matière active.                                                                                                    | Utilisation dans les calculs des<br>indicateurs de suivi du risque.                                                                                                    | $(IRS \, ou \, IRE)$<br><b>DRA</b>                            |
| <b>IRPest-S</b><br><b>IRPest-E</b>       | Indicateur de suivi de l'évolution du<br>risque pour la santé (-S) ou pour                                                                                                    | Quantification du risque total et suivi<br>de l'évolution du risque dans une                                                                                                    | $\Sigma$ (IRS ou IRE) $\times$ superficie traitée             |
|                                          | l'environnement (-E) que représente<br>l'utilisation de toutes les matières<br>actives utilisées ou vendues dans<br>une année.                                                                                                    | entité ou sur un territoire donné<br>(entreprise, regroupement, Québec).                                                                                                    | $\Sigma$ (IRS ou IRE) $\times$ ventes<br><b>DRA</b>           |
| <b>IRPest-S/ha</b><br><b>IRPest-E/ha</b> | Indicateur de suivi de l'évolution du<br>risque pour la santé (-S) ou l'envi-<br>ronnement (-E) que représente l'uti-<br>lisation de toutes les matières actives<br>utilisées ou vendues une année par<br>rapport à la superficie cultivée.                    | Evolution du risque dans une entité<br>ou sur un territoire donné en prenant<br>compte des superficies cultivées<br>et comparaison du risque entre<br>des entités ou des territoires de<br>superficies cultivées différentes. | <b>IRPest-S ou IRPest-E</b><br>Superficies cultivées (ha)     |
| <b>IRPest-S/kg</b><br>IRPest-E/kg        | Indicateur de suivi de l'évolution du<br>risque pour la santé (-S) ou pour<br>l'environnement (-E) que représente<br>l'utilisation de toutes les matières<br>actives utilisées ou vendues une<br>année par rapport à la quantité<br>totale utilisée ou vendue. | Evolution du risque dans une<br>entité ou sur un territoire donné<br>par rapport à la quantité totale et<br>comparaison du risque entre des<br>entités ou des territoires utilisant<br>des quantités différentes.             | <b>IRPest-S ou IRPest-E</b><br>Quantité totale (kg m.a.)      |

**Tableau 15 :** Définitions des indices et des indicateurs de l'IRPeQ

# <span id="page-26-0"></span>Sources d'information pour le choix des critères de toxicité **NNく** e $\times$ e*I*

Les paramètres de toxicité retenus pour l'application de l'indicateur de risque proviennent de la base de données toxicologiques développée par le Centre de toxicologie du Québec. Les données les plus récentes et complètes ont été compilées à partir des sources documentaires suivantes :

- • documents de décisions : ARLA (documents d'évaluation), EPA (RED, IRED, TRED, Toxicology chapters, Human Health Risk Assessment) ;
- monographies récentes (OMS : IPCS INCHEM : JMPR *Pesticides Residues in Food*, EHC, ATSDR);
- • documents de décisions européens (Europa Commission européenne).

Lorsque ces documents de référence ne permettaient pas de trouver les données recherchées, d'autres documents spécialisés ou généraux ont été consultés :

- • toxicité aiguë : Classification OMS (*The WHO Recommended Classification of Pesticides by Hazard*);
- • cancer : Listes de classification du CIRC et de l'EPA, de la California EPA; classification de la Commission européenne;
- • reproduction et développement : *Health Care Series* (Reprotox et Reprotext, *SHEPARD'S Catalog of Teratogenic Agents*), TERIS (*The Teratogen Information System*);
- • général :
	- *Chemknowledge Tomes Plus*;
	- *Pesticide Manual;*
	- *Extoxnet;*
	- *Agritox ;*
	- *Farm Chemical Handbook ;*
	- Fiches signalétiques.

<span id="page-27-0"></span>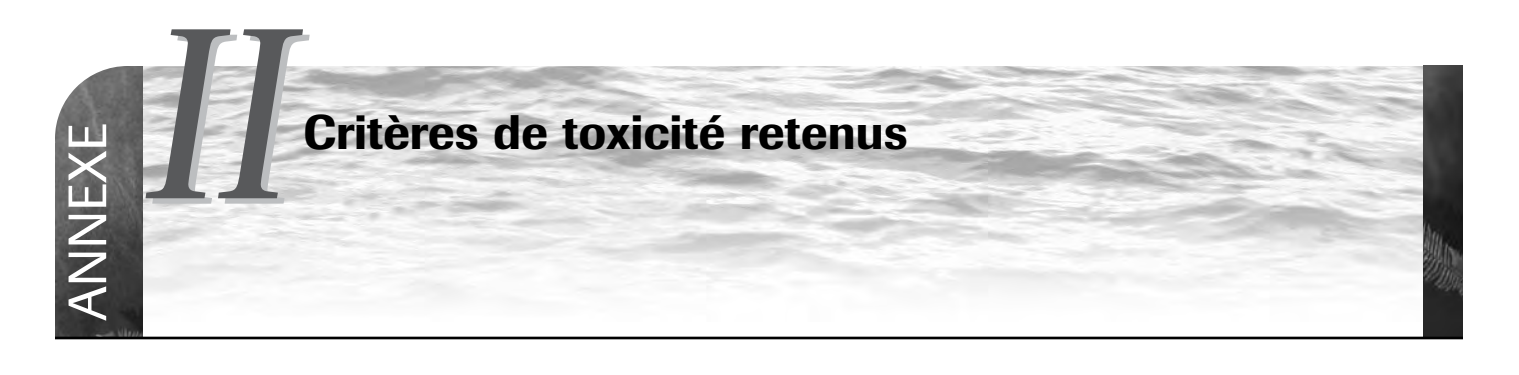

# 1 Toxicité aiguë systémique

Plusieurs systèmes de classification de la toxicité aiguë systémique sont proposés dans la littérature scientifique. Les critères retenus sont ceux proposés par le Système global harmonisé de classification (SGH) (ILO, 2005).

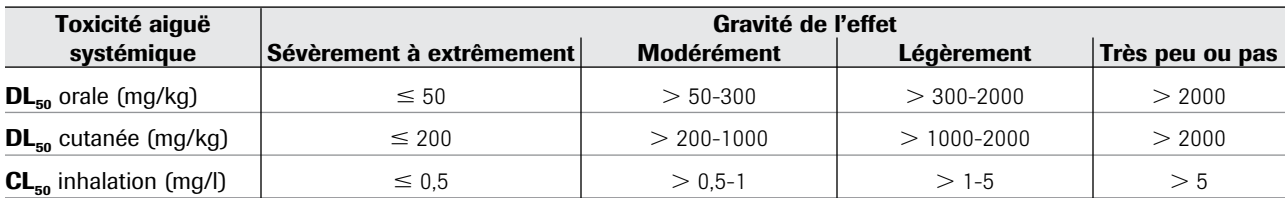

**Tableau II-1 :** Critères de toxicité aiguë systémique

# 2 IRRITATION CUTANÉE

Les critères retenus pour l'irritation cutanée sont ceux qu'utilisent l'ARLA (Santé Canada, 2005) et l'Environmental Protection Agency des États-Unis (U.S. EPA, 2005).

# **Tableau II-2 :** Critères d'irritation cutanée

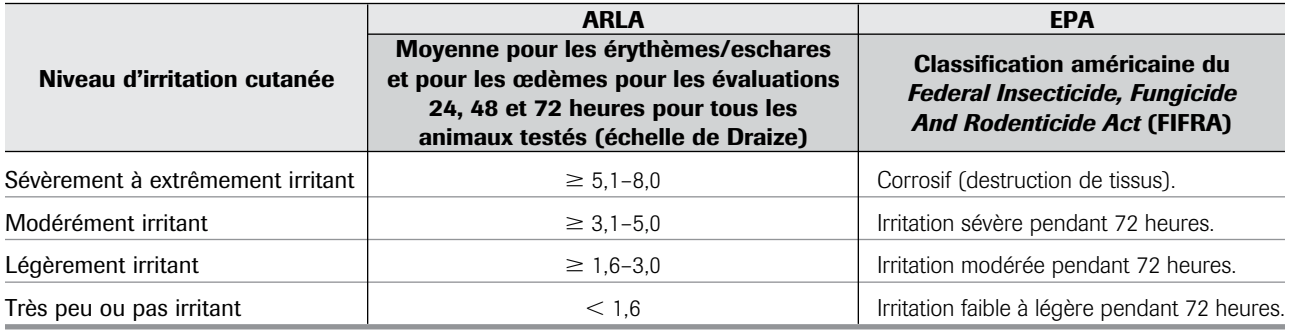

# <span id="page-28-0"></span>**3 DOMMAGES ET IRRITATION OCULAIRES**

Les critères retenus pour les dommages et l'irritation oculaires sont ceux qu'utilisent l'ARLA (Santé Canada, 2005) et l'Environmental Protection Agency des États-Unis (U.S. EPA, 2005).

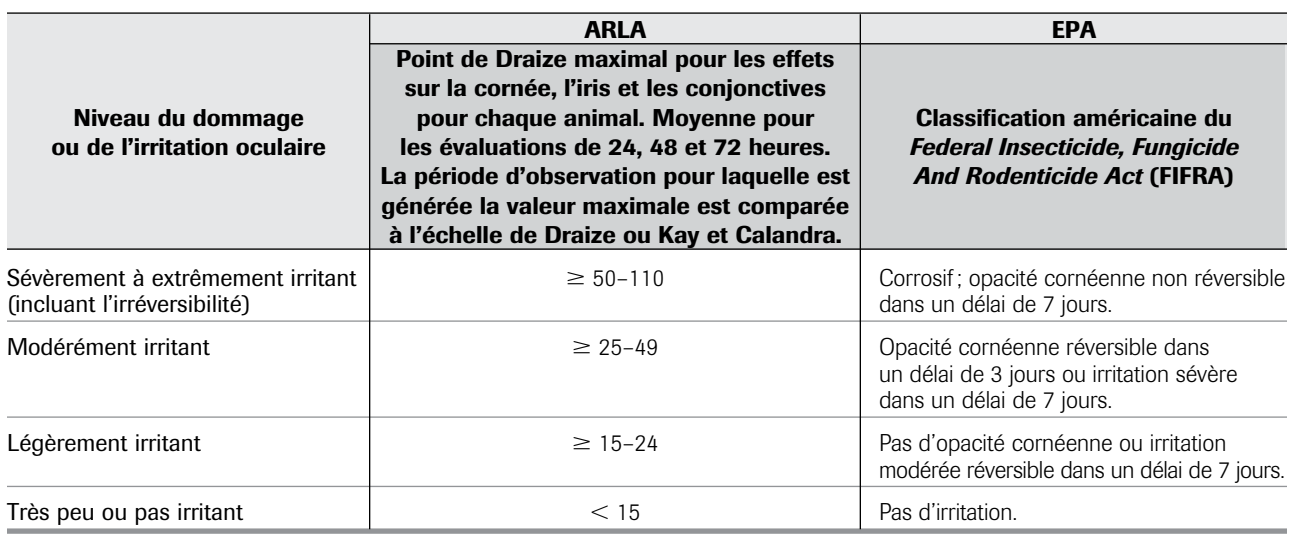

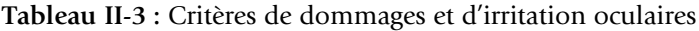

# 4 CANCÉROGÉNICITÉ

Les principaux systèmes de classification du potentiel cancérigène des pesticides sont ceux du Centre international de recherche sur le cancer (CIRC, 2004) et de l'Environmental Protection Agency des États-Unis (U.S. EPA, 2004). Puisqu'aucun de ceux-ci ne couvre l'ensemble des matières actives et que les classifications diffèrent légèrement et se complètent, les deux systèmes doivent être retenus pour englober le plus de produits possible. À noter aussi que l'EPA a modifié deux fois son système de classification en 20 ans et que, vu les délais importants qui s'écoulent avant qu'on réévalue les produits, il se peut que certains pesticides soient encore classés sur la base d'une ancienne version. Dans ce contexte, toutes les versions ont été considérées.

| Niveau du risque                                                                        | <b>Classification</b>                                   | <b>Classification</b>                     | <b>Classification</b>                                                                                     | <b>Classification</b>                                      |
|-----------------------------------------------------------------------------------------|---------------------------------------------------------|-------------------------------------------|----------------------------------------------------------------------------------------------------|------------------------------------------------------------|
| cancérigène                                                                             | <b>EPA 1986</b>                                         | <b>EPA 1996</b>                           | <b>EPA 1999</b>                                                                                           | <b>CIRC</b>                                                |
| Cancérigène                                                                             | (A) Cancérigène                                         |                                           | Cancérigène                                                                                               | Groupe 1. Cancérigène                                      |
| pour l'humain                                                                           | pour l'humain                                           |                                           | pour l'humain                                                                                             | pour l'humain                                              |
| Cancérigène probable                                                                    | (B) Cancérigène probable                                | Cancérigène probable                      | Cancérigène probable                                                                                      | Groupe 2A. Cancérigène                                     |
| chez l'humain                                                                           | chez l'humain (B1, B2)                                  | chez l'humain                             | chez l'humain                                                                                             | probable chez l'humain                                     |
| Cancérigène possible<br>chez l'humain                                                   | (C) Cancérigène possible<br>chez l'humain               |                                           | Évidence suggestive de<br>cancérogénicité mais<br>insuffisante pour évaluer<br>le potentiel chez l'humain | Groupe 2B. Cancérigène<br>possible chez l'humain           |
| Données inadéquates<br>pour une évaluation du<br>potentiel cancérigène<br>chez l'humain | (D) Non classifiable<br>pour sa cancérogénicité         | Ne peut être déterminé                    | Données inadéquates<br>pour une évaluation du<br>potentiel cancérigène<br>chez l'humain                   | Groupe 3. Non classifiable<br>pour la cancérogénicité      |
| Cancérigène peu<br>probable chez l'humain                                               | (E) Évidence de<br>non cancérogénicité<br>chez l'humain | Cancérigène peu<br>probable chez l'humain | Cancérigène peu<br>probable chez l'humain                                                                 | Groupe 4. Probablement<br>non cancérigène pour<br>l'humain |

**Tableau II-4 :** Critères d'appréciation des risques cancérigènes

# <span id="page-29-0"></span>5 GÉNOTOXICITÉ

Il n'existe pas vraiment de système de classification standardisé pour la génotoxicité des pesticides. Dans les faits, les organismes d'évaluation tirent leurs conclusions de l'ensemble du poids de la preuve découlant des données expérimentales. Or, les documents de décision ne modulent pas le risque sur une base quantifiable, tel que l'exige l'utilisation de l'IRPeQ-santé. Afin de pouvoir attribuer une classe de risque génotoxique à chaque produit, des critères de sélection basés sur le poids de la preuve sont développés.

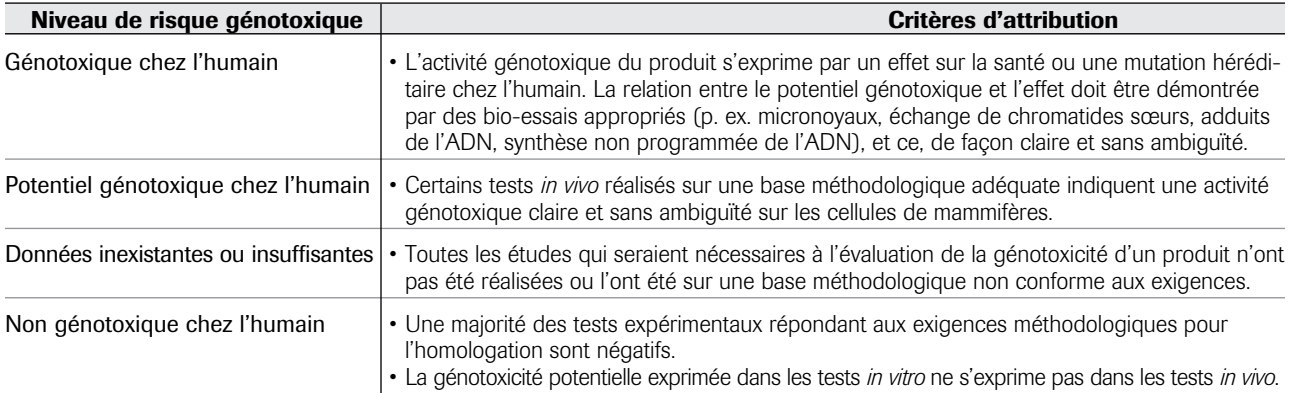

**Tableau II-5 :** Critères d'appréciation des risques génotoxiques

# **6 PERTURBATION ENDOCRINIENNE**

Il n'existe pas vraiment de système de classification standardisé pour le potentiel de perturbation endocrinienne des pesticides. Dans les faits, les organismes d'évaluation tirent leurs conclusions de l'ensemble du poids de la preuve découlant des données expérimentales et plus rarement de données cliniques ou épidémiologiques. Or, les documents de décision ne modulent pas le risque sur une base quantifiable, tel que l'exige l'utilisation de l'IRPeQ-santé. Afin de pouvoir attribuer une classe de risque endocrinien à chaque produit, des critères de sélection basés sur le poids de la preuve sont développés.

Les perturbations endocriniennes peuvent agir sur les hormones elles-mêmes ou sur les récepteurs hormonaux. Que ce soit au niveau de la synthèse, du stockage, de la sécrétion, du transport dans la circulation sanguine, de l'élimination ou de l'action hormonale, ces perturbations pourront être à l'origine d'effets nocifs comme des troubles de la croissance, du développement, de la reproduction, du comportement, de l'homéostasie, etc.

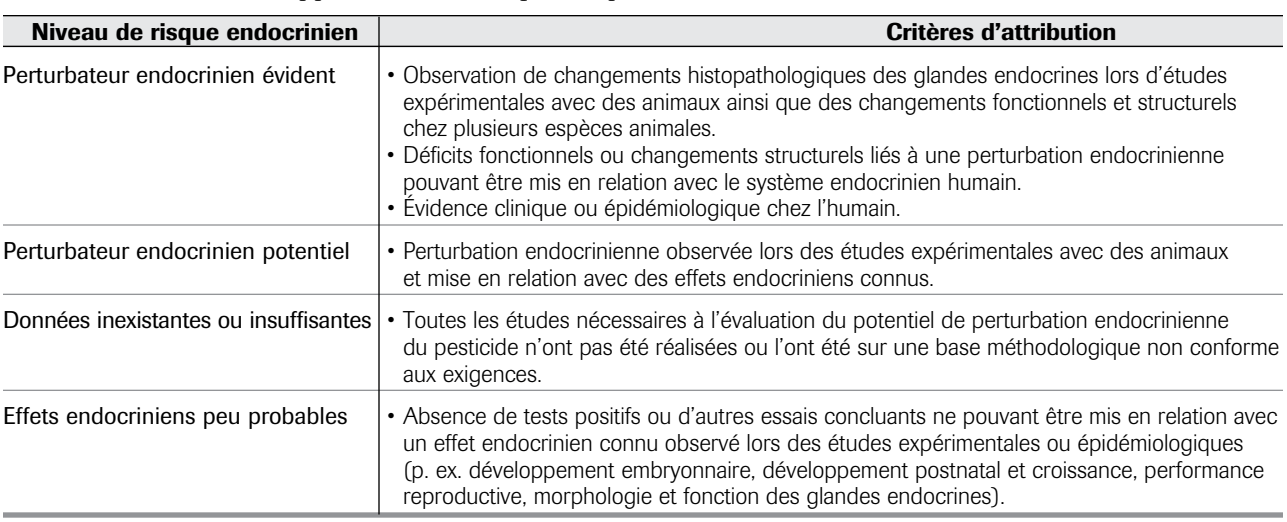

**Tableau II-6 :** Critères d'appréciation des risques de perturbation endocrinienne

# <span id="page-30-0"></span>**7 REPRODUCTION**

Il n'existe pas vraiment de système de classification standardisé pour le potentiel de risque des pesticides sur la reproduction. Dans les faits, les organismes d'évaluation tirent leurs conclusions de l'ensemble du poids de la preuve découlant des données expérimentales et, plus rarement, de données cliniques ou épidémiologiques. Or, les documents de décision ne modulent pas toujours le risque sur une base quantifiable, tel que l'exige l'utilisation de l'IRPeQ-santé. Lorsque les conclusions des documents de référence ne sont pas claires, les critères de sélection basés sur le poids de la preuve sont développés afin de pouvoir attribuer, à chaque produit, une classe de risque sur une base quantifiable.

Même si aucun paramètre de reproduction n'est affecté chez les parents, une susceptibilité accrue des petits pourraient influencer certains paramètres comme par exemple la survie et ces effets sont alors considérés dans l'attribution d'un niveau de risque du produit pour la reproduction.

| Niveau de risque<br>pour la reproduction | Critères d'attribution                                                                                                    |
|------------------------------------------|----------------------------------------------------------------------------------------------------|
| Effets confirmés chez l'humain           | · Effets sur la reproduction confirmés chez l'humain avec une dose sans effet inconnue.<br>· Effets sur la reproduction confirmés chez l'humain avec une dose sans effet connue.                                                    |
| Effets suspectés chez l'humain           | • Effets sur la reproduction suspectés chez l'humain, mais non confirmés en raison<br>du peu de données cliniques ou épidémiologiques.                                                                                              |
| Effets confirmés chez l'animal           | • Effets multiples sur la reproduction observés chez l'animal, mais absence de données humaines.<br>· Effets sur la reproduction observés chez plus d'une espèce animale avec absence<br>de données humaines.                       |
| Effets suspectés chez l'animal           | • Quelques effets mineurs sur la reproduction observés chez une seule espèce animale.                                                                                                    |
| Données inexistantes ou insuffisantes    | • Absence de données.<br>• Toutes les études nécessaires à l'évaluation du potentiel de risque pour la reproduction<br>du pesticide n'ont pas été réalisées ou l'ont été sur une base méthodologique non conforme<br>aux exigences. |
| Aucun effet rapporté                     | • Produits reconnus pour ne pas affecter la reproduction chez l'animal avec absence<br>de données humaines.                                                                                                    |
|                                          | • Produits reconnus pour ne pas affecter la reproduction chez l'humain.                                                                                                    |

**Tableau II-7 :** Critères d'appréciation des risques pour la reproduction

# <span id="page-31-0"></span>8 Développement

Il n'existe pas vraiment de système de classification standardisé pour le potentiel de risque des pesticides sur le développement. Dans les faits, les organismes d'évaluation tirent leurs conclusions de l'ensemble du poids de la preuve découlant des données expérimentales et, plus rarement, de données cliniques ou épidémiologiques. Or, les documents de décision ne modulent pas le risque sur une base quantifiable, tel que l'exige l'utilisation de l'IRPeQ-santé. Afin de pouvoir attribuer une classe de risque pour le développement à chaque produit, des critères de sélection basés sur le poids de la preuve sont développés.

La classification des effets sur le développement est basée sur la différence de réponse des fœtus par rapport à la mère et une sensibilité qualitative ou quantitative des fœtus doit généralement être observée pour considérer un effet significatif sur le développement. Dans certains cas, même si les principales études sur le développement n'ont pas révélé de sensibilité accrue de fœtus, il est quand même possible que le niveau de risque soit modulé sur la base d'effets mesurés dans des études spécifiques comme par exemple celles portant sur la neurotoxicité développementale.

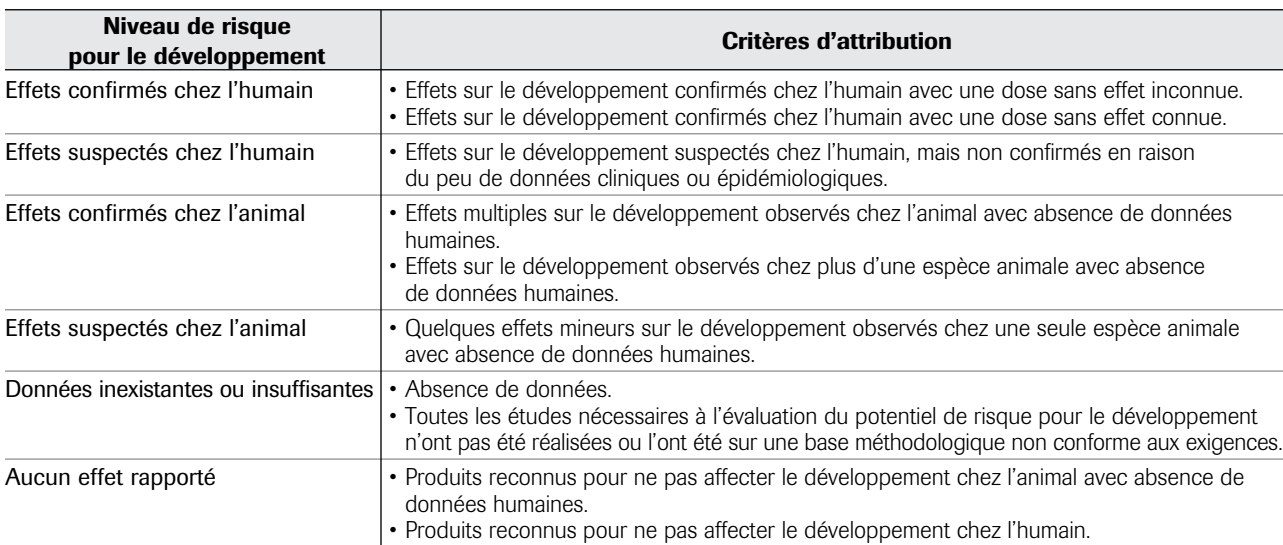

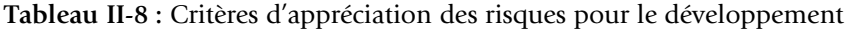

<span id="page-32-0"></span>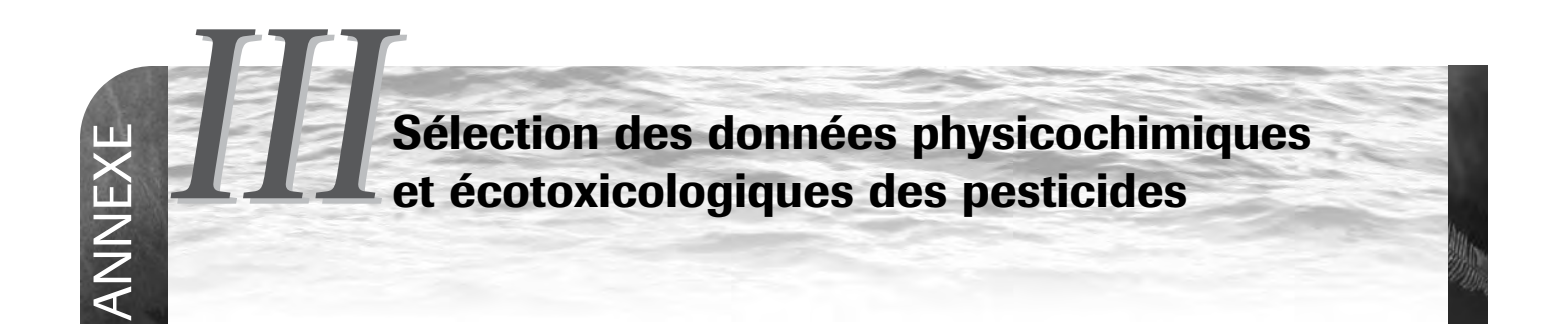

L'IRPeQ utilise plusieurs propriétés des matières actives afin de calculer l'**IRE**. Toutes les propriétés physicochimiques et les indicateurs de toxicité (espèces non-ciblées) retenus font partie des données nécessaires à l'homologation des pesticides par l'ARLA et par l'EPA à l'exception de celles relatives aux vers de terre.

# 1 Sélection des données

La collecte des données s'effectue à partir de cinq sources de base :

- 1. Document de décision et d'évaluation de l'Agence de réglementation de la lutte antiparasitaire (ARLA) et de l'EPA7 et données non publiées de l'ARLA.
- 2. **PPDB** (2009), The Pesticide Properties Database (PPDB) developed by the Agriculture & Environment Research Unit (AERU), University of Hertfordshire, funded by UK national sources and the EU-funded FOOTPRINT project (FP6-SSP-022704). http://sitem.herts.ac.uk/aeru/ footprint/en/index.htm
- 3. **Tomlin, C.D.S.,** 2009. The Pesticide Manual, 15th edition, The British Crop Protection Council, 1457 p.
- 4. **EXTOXNET**, Extension Toxicology Network (Oregon State University). http://extoxnet.orst. edu/ghindex.html
- 5. **Gorse, I., F. Grégoire, C. Laverdière, T. Roussel, O. Samuel, L. St-Laurent et S. Bisson,** 2002. Répertoire des principaux pesticides utilisés au Québec. Les publications du Québec, 476 p.

Pour chaque paramètre des matières actives, la première source est consultée. Si elle ne contenait pas de données, la deuxième source l'a été et ainsi de suite. Lorsqu'aucune donnée pour un paramètre n'était mentionnée dans ces quatre sources, d'autres sources ont été consultées.

Quand aucune donnée n'existait nulle part, la moyenne des données du groupe chimique, tel qu'établie par le MDDEP (Dion, 2007), a été utilisée.

# 2 Démarche <sup>à</sup> suivre pour la saisie des données physicochimiques des pesticides

Les pesticides présents dans le sol et l'eau adoptent différents comportements selon leurs propriétés physicochimiques. Par exemple, il est possible d'évaluer le niveau de dégradation dans le sol en fonction de la demi-vie au sol en conditions aérobies (TD<sub>50</sub> sol), la demi-vie dans l'eau en conditions aérobies (TD<sub>50</sub> **eau**), la mobilité dans le sol exprimée par le coefficient d'adsorption **Koc**, la solubilité dans l'eau ainsi que la tendance à la bioaccumulation (**Poe**) dans les organismes vivants.

Compte tenu de la distribution souvent très grande de la demi-vie au sol en condition aérobie et de la demivie dans l'eau en condition aérobie, il semble exagéré de retenir la valeur la plus élevée. Il faut également considérer que la demi-vie au sol est directement utilisée dans l'attribution des pointages de la persistance (**P**) et de la bioaccumulation (**B**), l'utilisation des données les plus élevées aura alors une répercussion exagérée et irréaliste sur le résultat de **IRE**. La méthode de sélection des données utilisée est semblable à celle proposée pour le modèle SCI-GROW de la U.S. EPA (U.S. EPA, 2001).

# $\blacksquare$  Demi-vie au sol – TD<sub>50</sub> sol (jours)

La demi-vie au sol en condition aérobie (TD<sub>50</sub>) désigne le temps nécessaire pour que 50 % de la concentration initiale d'une matière active se dégrade. Le temps de demi-vie d'une matière active est une propriété qui varie beaucoup selon les conditions dans lesquelles elle est mesurée. En effet, le type de sol, les conditions aérobiques, l'acidité, le taux de matière organique influenceront la persistance d'un produit dans le sol.

<sup>7</sup> L'EPA qualifie les études qui ont servi à déterminer les valeurs des propriétés physicochimiques et les valeurs des indicateurs de toxicité. Les données issues d'études dites conformes aux exigences en matière de protocoles expérimentaux (core study that furfills data requirement) sont sélectionnées prioritairement par rapport aux données issues d'études dites complémentaires (supplemental study). Les données provenant d'études considérées inacceptables (unacceptable study) ne sont pas retenues.

<span id="page-33-0"></span>Il n'est pas rare qu'une source présente plus d'une valeur pour cette propriété.

# Choix des données

- S'il y a deux valeurs, la moyenne est retenue;
- • S'il y a trois valeurs, la valeur intermédiaire est retenue ;
- • S'il y a quatre valeurs, la moyenne des deux valeurs intermédiaires est retenue.

# **Demi-vie dans l'eau – TD**<sub>50</sub> eau (jours)

La demi-vie dans l'eau en condition aérobie (TD<sub>50</sub>) désigne le temps nécessaire pour que 50 % de la concentration initiale d'une matière active se transforme dans l'eau.

# Choix des données

- S'il y a deux valeurs, la moyenne est retenue;
- • S'il y a trois valeurs, la valeur intermédiaire est retenue ;
- S'il y a quatre valeurs, la moyenne des deux valeurs intermédiaires est retenue ;
- S'il n'y a pas de valeur disponible, la valeur de la demi-vie au sol en condition aérobie multipliée par deux est utilisée.

# ■ Coefficient d'adsorption sur le carbone organique – Koc (ml/g)

Le coefficient d'adsorption sur le carbone organique (**Koc**) est un indicateur du potentiel d'adsorption d'une matière active par les particules du sol. Contrairement à la demi-vie au sol, le **Koc** n'est pas utilisé directement dans l'attribution des pointages de l'**IRE**. En effet, le

pointage de la mobilité (**M**) est déterminé à partir de l'indice **GUS**. La sélection de cette donnée se fait donc selon le scénario du pire cas réaliste en utilisant la plus petite valeur publiée dans une source donnée. Le nombre de données disponibles pour une matière active peut varier selon les protocoles expérimentaux de mesure du coefficient d'adsorption.

# Choix des données

• S'il y a plus d'une valeur dans une même source, la plus petite est retenue.

# $\blacksquare$  Solubilité aqueuse (mg/l ou ppm)

Quantité d'une substance pouvant être dissoute par litre d'eau. En général, les substances très solubles ont moins tendance à être adsorbées par les particules du sol.

# Choix des données

• Les données de solubilité retenues sont généralement à pH de 6 à 7 et à température de 20 à 25 °C.

# $\blacksquare$  Coefficient de partage octanol-eau – log P<sub>oe</sub>

Le coefficient de partage octanol-eau est mesuré pour des températures de 20 à 25 °C. Il est habituellement exprimé en termes de log P<sub>oe</sub>. Il traduit la tendance d'une matière active à la bioaccumulation.

# Choix des données

• Les données du coefficient de partage octanol-eau retenues sont à pH de 6 à 7.

Paramètres des ingrédients actifs **Unité** Unité Sélection dans chaque source Demi-vie au sol  $(TD_{50})$  en condition aérobie  $\vert$  Jour  $\vert$  Si deux valeurs : moyenne Si trois valeurs : valeur intermédiaire Si quatre valeurs : moyenne des valeurs intermédiaires Demi-vie dans l'eau  $(TD_{50})$  en condition aérobie  $\vert$  Jour  $\vert$  Si deux valeurs : moyenne Si trois valeurs : valeur intermédiaire Si quatre valeurs : moyenne des valeurs intermédiaires Coefficient d'adsorption sur le carbone organique  $(K_{0c})$  | ml/g | Plus petite valeur Solubilité aqueuse mais et de mg/l de mg/l de Données à pH = 6 à 7 et température = 20 à 25 °C Coefficient de partage octanol-eau (log  $P_{\text{ne}}$ )  $\qquad$   $\qquad$  Plus grande valeur

**Tableau III-1 :** Tableau récapitulatif – paramètres physicochimiques

# <span id="page-34-0"></span>3 Démarche <sup>à</sup> suivre pour la saisie des données écotoxicologiques des pesticides

La sélection des données des indicateurs de toxicité pour des espèces non ciblées se fait selon le scénario du pire cas réaliste en utilisant la plus petite valeur publiée dans une source donnée.

# Vers de terre

La **CL<sub>50</sub>** est exprimée en mg/kg de sol.

# Choix des données

• La valeur de la CL<sub>50</sub> 14 jours d'exposition est retenue.

# Abeilles

La **DL<sub>50</sub>** orale ou la **DL**<sub>50</sub> contact pour les abeilles domestiques est exprimée en µg/abeille.

# Choix des données

• La valeur la plus petite entre la toxicité orale ou par contact est retenue.

# Oiseaux

La **DL**<sub>50</sub> aiguë pour les oiseaux est exprimée en mg/kg de poids corporel.

# Choix des données

• Le canard colvert (*Anas platyrhynchos*) est choisi comme espèce principale. Si aucune donnée n'est disponible pour cette espèce, la DL<sub>50</sub> aiguë pour le colin de Virginie (*Colinus virginianus*) est utilisée.

# Poissons

La  $CL_{50}$  aiguë pour les poissons est exprimée en  $\mu$ g/l (ppb).

# Choix des données

• La CL<sub>50</sub> pour la truite arc-en-ciel (*Onchorynchus mykiss*) où la durée d'exposition est de 96 heures est retenue. Si aucune valeur de CL<sub>50</sub> 96 heures n'est mentionnée dans les quatre sources de base, il est possible d'utiliser une autre valeur en précisant la source et la durée d'exposition.

# $\blacksquare$  Invertébrés aquatiques

La CL<sub>50</sub> ou CE<sub>50</sub> des daphnies est exprimée en µg/l (ppb).

# Choix des données

• La CL<sub>50</sub> ou CE<sub>50</sub> pour la daphnie (*Daphnia magna*) où la durée d'exposition est de 48 heures est retenue.

# Algues

La  $CE_{50}$  pour les algues est exprimée en  $\mu$ g/l (ppb).

# Choix des données

• La CE<sub>50</sub> la plus basse entre deux espèces d'algues, *Scenedesmus subspicatus* et *Pseudokirchneriella subcapitata*, où la durée d'exposition est généralement de 72 à 120 heures est retenue.

# **Plantes vasculaires**

La CE<sub>50</sub> pour les plantes vasculaires est exprimée en  $\mu$ g/l (ppb).

# Choix des données

• La **CE50** de la plante vasculaire *Lemna gibba*  est retenue.

**Tableau III-2 :** Tableau récapitulatif – paramètres écotoxicologiques

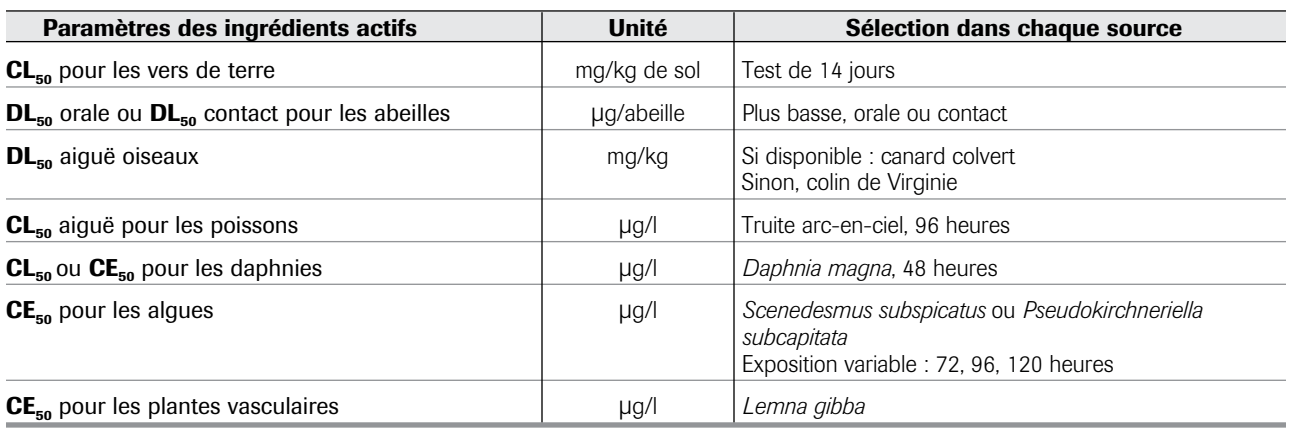

<span id="page-35-0"></span>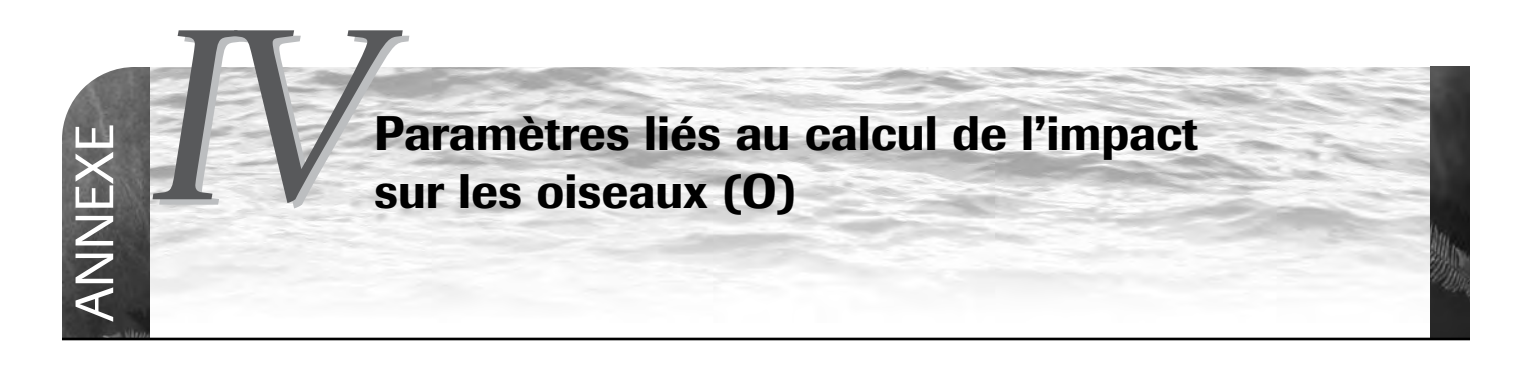

L'impact sur les oiseaux se mesure en utilisant la toxicité aiguë exprimée par la DL<sub>50</sub> du canard colvert ou, le cas échéant, du colin de Virginie. Le guide européen sur l'évaluation des risques pour les oiseaux et les mammifères (CE, 2002) est utilisé pour définir les paramètres en lien avec ces oiseaux. Les paramètres des grands oiseaux herbivores d'un poids moyen de 1 360 g sont choisis pour représenter le canard colvert, et de même les paramètres des oiseaux herbivores d'un poids moyen de 170 g pour représenter le colin de Virginie.

Le calcul de l'exposition orale considère la quantité de pesticide ingérée quotidiennement par les oiseaux :

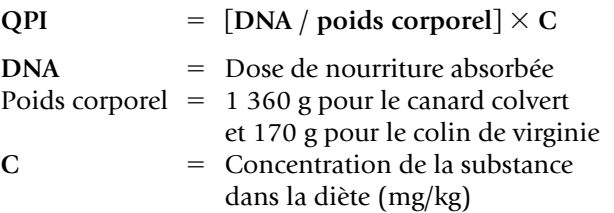

Selon les tables de calcul du guide européen (CE, 2002), les doses de nourriture absorbée (DNA) pour des oiseaux de 1 360 g et de 170 g sont respectivement de 718,08 g et de 147,05 g. Les ratios **DNA**/poids corporel sont donc pour le canard colvert de 0,528 et de 0,865 pour le colin de Virginie. La dose d'unité de résidus (**DUR**) utilisée pour calculer les résidus de pesticides dans la diète est prise au tableau 4 du guide européen (CE, 2002). Cette dose est de 142 g pour les grands oiseaux herbivores (canard colvert) et de 87 g pour les oiseaux herbivores de taille moyenne (colin de Virginie). Afin d'obtenir la variable **C**, la **DUR** est multipliée par la quantité appliquée à l'hectare exprimée en kg/ha. Pour ce faire, la dose repère appliquée (**DRA**) exprimée en g/ha doit être divisée par 1 000. Les équations sont les suivantes :

## Canard colvert

 $QPI = 0.528 \times 142 \times DRA / 1000$ 

# Colin de Virginie

 $QPI = 0,865 \times 87 \times DRA / 1000$ 

La valeur **QPI** permet de calculer le ratio toxicité/ exposition (**RTE**) et d'obtenir ainsi la cote de **O** déterminée selon le tableau 10 de la section 2.

# <span id="page-36-0"></span>Paramètres concernant la dérive, le ruissellement de surface et les eaux de drainage: calcul de la variable A avec «Step 2» e*V*

(Tiré de *FOCUS Surface Water Scenarios* […], 2002)

# 1 Dérive

**NNく** 

e $\times$ 

> La contamination causée par la dérive se produit au moment de l'application. Elle est distribuée quotidiennement entre l'eau de surface et les sédiments en fonction du **Koc** du pesticide et de la profondeur des sédiments. Le pesticide présent dans l'eau de surface est distribué dans deux compartiments théoriques sur la base de la disponibilité ou non du produit pour l'adsorption aux sédiments, selon la formule suivante :

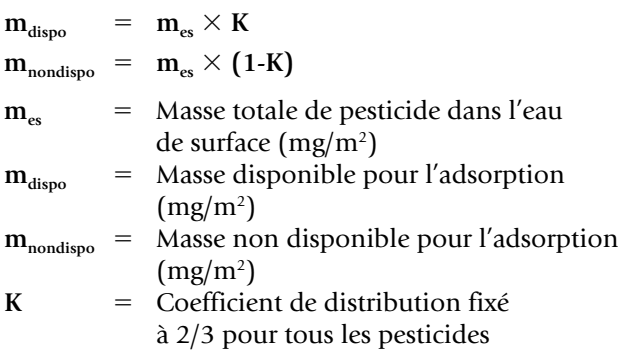

Cette méthode suppose que l'équilibre entre la concentration dans l'eau et les sédiments est atteint 24 heures après l'application. Les tableaux V-1 et V-2 indiquent respectivement les valeurs par défaut utilisées pour caractériser le plan d'eau dans le calcul de la **CPE** et les valeurs de dérive en fonction des traitements (semences traitées et pesticides incorporés) et des types de cultures (cultures basses, buissons et arbres fruitiers).

**Tableau V-1 :** Valeur par défaut du plan d'eau

| <b>Paramètre</b>                           | <b>Valeur</b> |
|--------------------------------------------|---------------|
| Profondeur de l'eau (cm)                   | 30            |
| Profondeur des sédiments (cm)              | 5             |
| Profondeur efficace des sédiments (cm)     |               |
| Carbone organique dans les sédiments (%)   | 5             |
| Densité des sédiments (g/cm <sup>3</sup> ) | 0.8           |
| Ratio du champ par rapport au plan d'eau   | 10            |

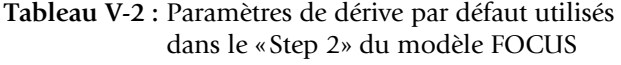

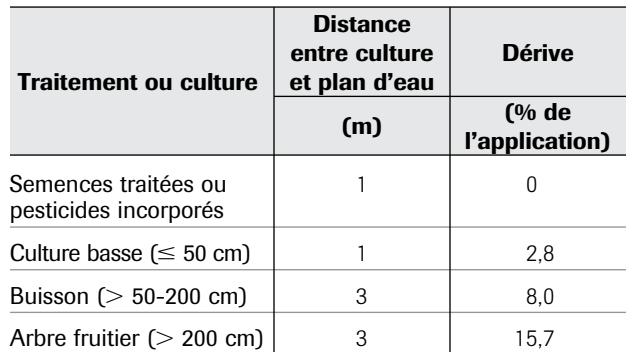

Adapté de FOCUS 2002 – ruissellement dans les eaux de surface par dérive de pulvérisation (« Step 2: Input into surface water via spray drift»).

Exemples : - culture basse : carotte, fraise, blé ;

– buisson : framboise, bleuet en corymbe ;

– arbre fruitier : pommier, prunier.

# 2 Ruissellement de surface et évaluation des eaux de drainage

La contamination causée par le ruissellement de surface et l'évacuation de l'eau de drainage est distribuée entre la phase aqueuse et les sédiments lors de l'événement de ruissellement. Ainsi, un pesticide avec un faible **K**<sub>oc</sub> sera principalement dissous dans l'eau de ruissellement alors qu'un pesticide avec **K**<sub>oc</sub> élevé sera principalement adsorbé sur les particules de sol. Considérant l'absence de données adaptées pour les conditions du Québec, le pourcentage de perte de pesticides à partir des sols par le ruissellement, l'érosion et le drainage a été estimé à 2%, soit le pourcentage de perte de résidus de pesticides utilisé avec « Step 2-Input into surface water via runoff/drainage, FOCUS 2002» dans le nord de l'Europe entre le mois de mars et le mois de septembre.

Le facteur d'interception des cultures influence la quantité de pesticide qui se retrouvera au sol. Les valeurs d'interception utilisées sont les mêmes que celles retenues pour le calcul de la variable  $T_{vt}$ (tableau 7).

# <span id="page-37-0"></span>Détermination de la dose repère appliquée à l'échelle du Québec <sup>e</sup>*VI*

Les indices **IRS** et **IRE** ainsi que les indicateurs **IRPest-S** et **IRPest-E** sont calculés à partir des doses d'application des matières actives contenues dans les préparations commerciales et des superficies traitées. Ainsi, à l'échelle provinciale, les superficies sont estimées à partir d'une dose repère appliquée (**DRA**). Cette dernière est déterminée par ordre d'importance des cultures pour lesquelles la préparation commerciale est homologuée. La priorité est établie selon l'ordre suivant :

- 1. maïs (excluant le maïs sucré) ou soya;
- 2. pomme de terre, pomme ou fraise;

**NNく** 

e  $\times$ 

3. autres cultures (carotte, bleuet, gazon, etc.).

La **DRA** est celle qui, homologuée dans une culture donnée, donne les valeurs **IRS** et **IRE** les plus élevées selon l'ordre d'importance mentionné ci-dessus.

# **À titre d'exemple :**

**Même si le GramoxoneR (paraquat) est homologué pour plusieurs cultures, la DRA utilisée pour le calcul de l'IRS et de l'IRE et de la superficie est celle la plus élevée permise pour le maïs et le soya. En effet, selon la démarche établie précédemment, le maïs et le soya sont retenus en raison de l'importance des superficies cultivées et des quantités de matières actives pouvant être utilisées pour ces cultures comparativement à d'autres cultures potentielles permises par l'étiquette.**

Le schéma qui suit précise le processus décisionnel visant à sélectionner la **DRA** liée à l'une ou l'autre des cultures de référence établies.

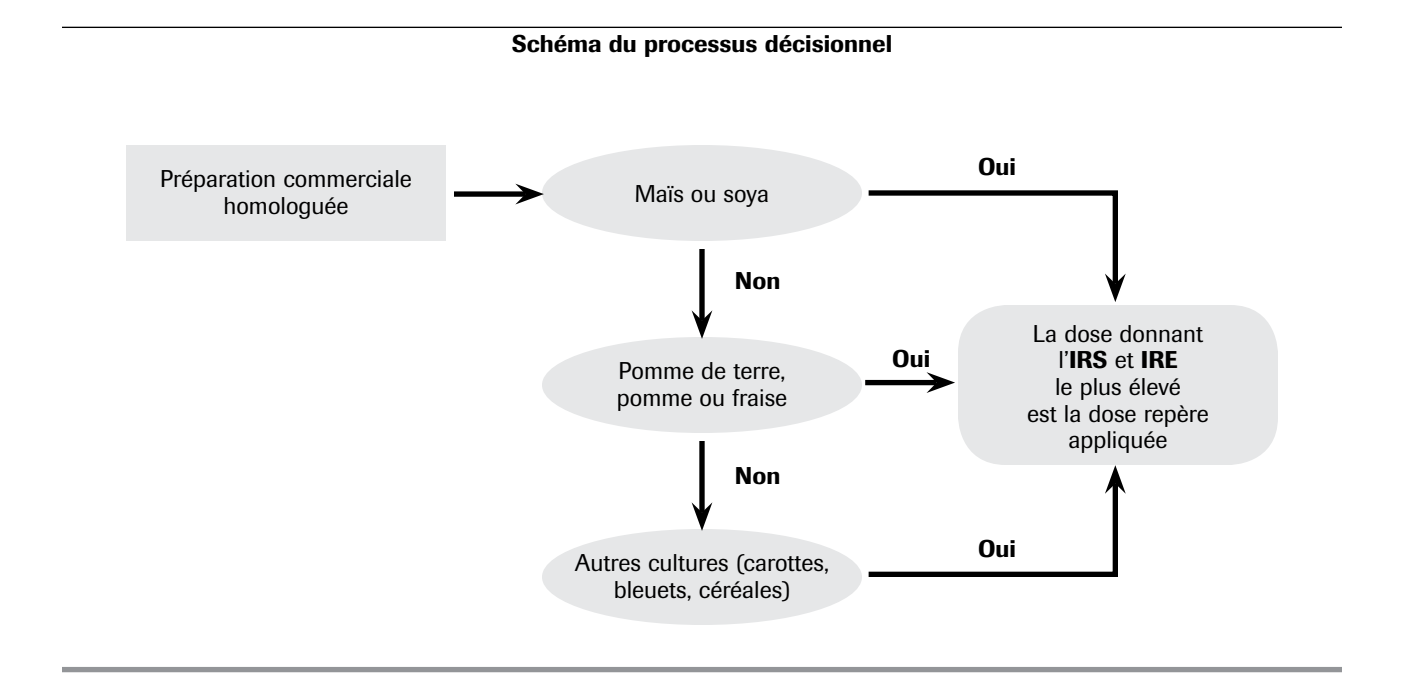

<span id="page-38-0"></span>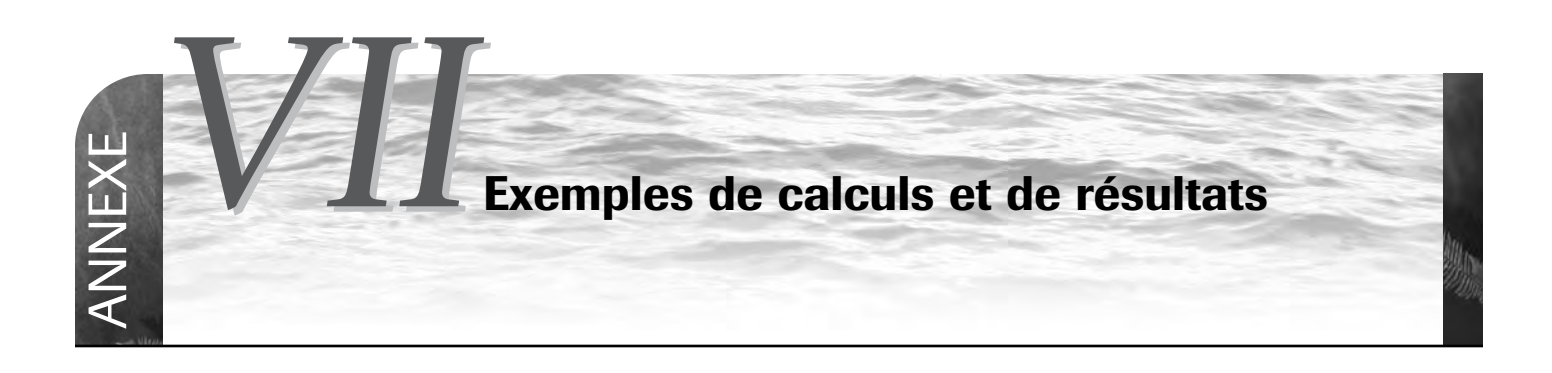

**Tous les calculs présentés à l'annexe VII ont été réalisés à partir de données correspondant à des produits commerciaux réellement homologués. Cependant, comme il était impossible de présenter des exemples pour tous les produits de même nature dans ce document axé sur les approches méthodologiques, les noms réels des produits commerciaux ont été remplacés par des noms fictifs afin d'éviter toute forme de discrimination des produits.**

*Attention : certains résultats des IRS, des IRE et des IRPest ont été arrondis.*

# 1 Exemple d'un calcul irs et ire pour une préparation commerciale

L'herbicide PC-1, en prélevée dans le **maïs**, est utilisé comme exemple de calcul de l'**IRS** et l'**IRE** pour une préparation commerciale. Cet herbicide contient deux matières actives et sa dose maximale d'utilisation est de 4 500 g /ha.

L'**IRS** pour cette utilisation de la PC-1 est égal à la sommation de l'**IRS** pondéré de la ma-A et de la ma-B.

$$
IRS_{PC-1} = IRS_{ma\text{-}A\text{-}p} + IRS_{ma\text{-}B\text{-}p}
$$

De même, l'**IRE** pour cette utilisation de la PC-1 se calcule en additionnant les **IRE** pondérés de la ma-A et de la ma-B.

$$
IRE_{PC-1} = IRE_{ma\text{-}A\text{-}p} + IRE_{ma\text{-}B\text{-}p}
$$

**Tableau VII-1 : IRS** et **IRE** des matières actives pondérées ainsi que ceux de la préparation commerciale PC-1

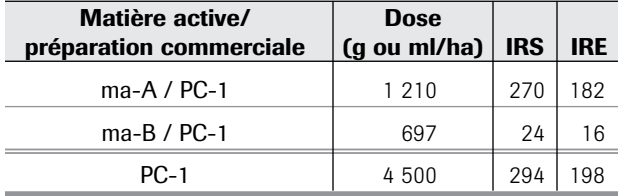

# 2 Exemple d'un calcul IRS ajusté d'une préparation commerciale (irs<sub>ajusté</sub>)

Dans cet exemple, l'herbicide PC-1 est appliqué à l'aide d'un pulvérisateur à rampe. D'après le tableau 14 de la section 3, le facteur d'ajustement (**FPa**) pour ce type d'application est 1,5.

$$
\begin{aligned} \text{IRS}_{\text{ajust\'e PC-1}} &= \text{IRS}_{\text{PC-1}} \times \text{FPa} \\ \text{IRS}_{\text{ajust\'e PC-1}} &= 441 \end{aligned}
$$

# 3 Exemple d'un calcul irs et ire pour un traitement antiparasitaire

Le traitement herbicide en prélevée dans le **maïs** utilisant du PC-1 + PC-2 est utilisé comme exemple de calcul de l'**IRS** et de l'**IRE** d'un traitement antiparasitaire (tableau VII-2). L'herbicide PC-1 est utilisé avec une dose maximale de 4 500 g/ha et l'herbicide PC-2 avec une dose maximale de 1 750 g/ha.

L'**IRS** pour ce traitement se calcule en additionnant les **IRS** de PC-1 et de PC-2.

$$
IRS_{\text{traitement}} = IRS_{\text{PC-1}} + IRS_{\text{PC-2}}
$$

De même, l'**IRE** pour ce traitement se calcule en additionnant les **IRE** de PC-1 et de PC-2.

$$
IRE_{\text{traitement}} = IRE_{PC-1} + IRE_{PC-2}
$$

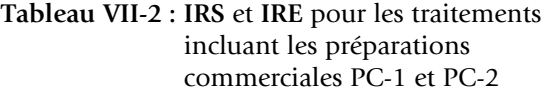

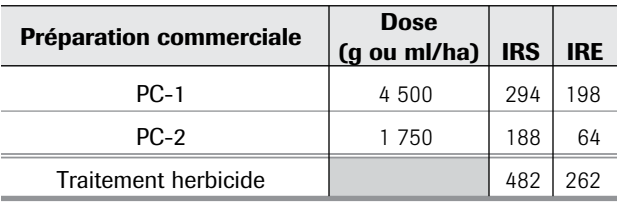

# <span id="page-39-0"></span>4 Exemples de comparaison des indices afin de faciliter le choix d'un traitement le moins <sup>à</sup> risque pour la santé et l'environnement

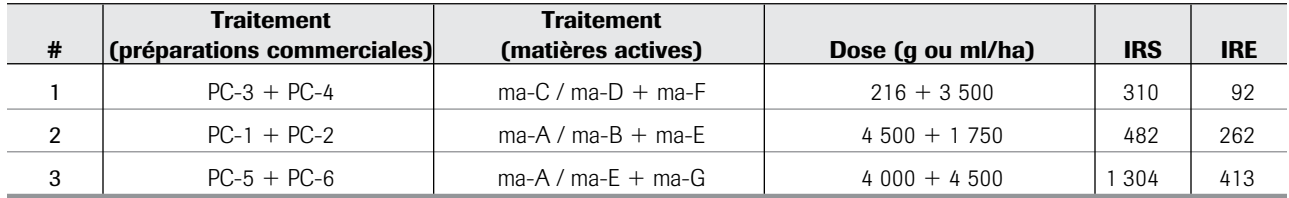

#### **Tableau VII-3 : IRS** et **IRE** pour des traitements herbicides en prélevée dans le maïs

**Tableau VII-4 : IRS** et **IRE** pour des traitements fongicides éradiquants de la tavelure dans la pomme

|   | <b>Traitement</b>           | <b>Traitement</b>  |                   |            |     |
|---|-----------------------------|--------------------|-------------------|------------|-----|
| # | (préparations commerciales) | (matières actives) | Dose (g ou ml/ha) | <b>IRS</b> | IRE |
| 4 | $PC-7$                      | ma-H               | 450               | 68         |     |
| 5 | $PC-8$                      | ma-l               | 340               | 15         | 49  |
| 6 | $PC-9$                      | ma-J               | 175               | 10         | 16  |

**Tableau VII-5 : IRS** et **IRE** pour des traitements insecticides du doryphore dans la pomme de terre

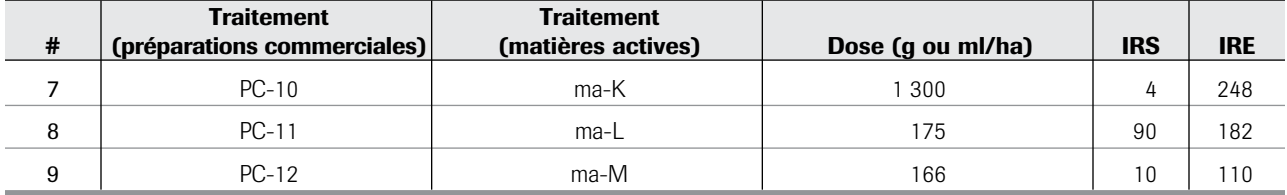

# 5 Exemple de calcul des indicateurs de suivi irpest-s et irpest-e avec des données d'utilisation des pesticides

L'entreprise **A** (50 hectares cultivés) a produit durant l'année 1 et l'année 2 du maïs sur 20 hectares, des pommes sur 10 hectares et des pommes de terre sur 20 hectares. Cette entreprise fait partie du club-conseil en agroenvironnement **B** dans lequel 340 hectares ont été cultivés durant l'année 1 et l'année 2 pour l'ensemble des entreprises membres. Ces superficies cultivées se partagent ainsi : 90 hectares en maïs, 70 hectares en pommes et 180 hectares en pommes de terre. Les entreprises du club-conseil **B** ont choisi le traitement de leurs cultures parmi les neuf traitements présentés dans les tableaux VII-3, VII-4 et VII-5.

Le tableau VII-6 présente les traitements effectués par l'entreprise **A** et ceux faits dans le club-conseil **B**. Par exemple, pour l'année 1, le traitement 2 a été effectué sur 20 hectares par l'entreprise **A** et sur 40 hectares au total dans le club-conseil **B**. Le traitement 4, cette même année, a été fait sur 10 hectares à six reprises (3 6) par l'entreprise **A**.

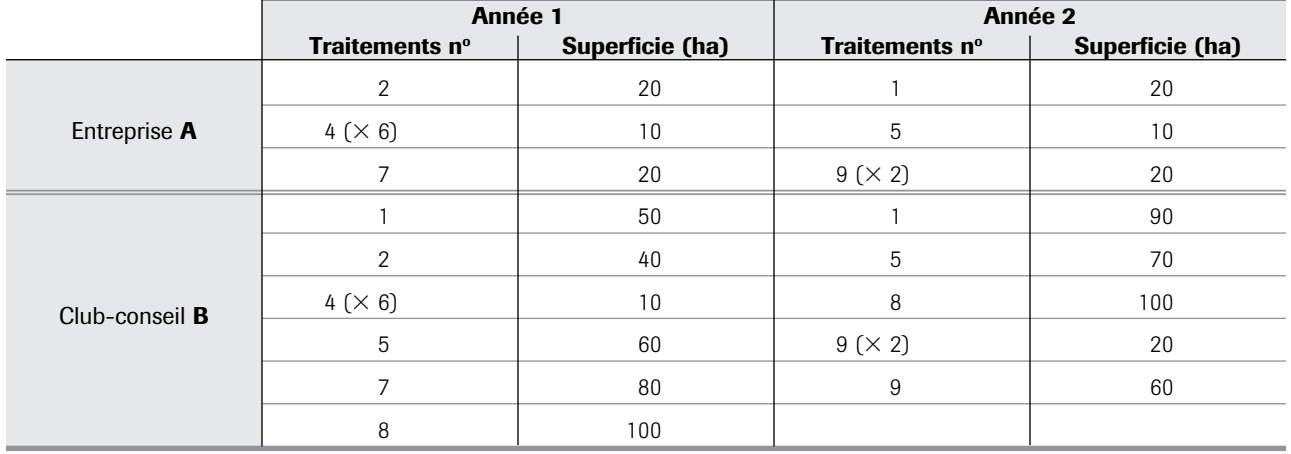

# <span id="page-40-0"></span>**Tableau VII-6 :** Traitements de l'entreprise **A** et du club-conseil **B** pour les années 1 et 2

Les indicateurs **IRPest-S** et **IRPest-E** sont calculés pour l'entreprise **A** et le club-conseil **B** pour chaque année (tableau VII-7). Le calcul de l'**IRPest-S** et **IRPest-E** pour chaque traitement se fait simplement en multipliant l'indice de risque (**IRS** et **IRE**) de chaque traitement par la superficie traitée.

Par exemple, pour l'année 1, le traitement 2 (IRS = 482) a été effectué sur 20 hectares par l'entreprise A.

**IRPest-S**traitement 2 = **IRS**traitement 2  $\times$  **superficie**<sub>traitement 2</sub> = 482  $\times$  20 ha = 9 640

Le traitement 4 a été fait à six reprises durant l'année 1, donne la valeur **IRPest-S**<sub>traitement 4</sub> = 680. Cette valeur est par la suite multipliée par six, une fois pour chaque traitement.

**IRPest-S**traitement 4 = IRS traitement 4  $\times$  superficie<sub>traitement 4</sub> =  $(68 \times 10 \text{ ha}) \times 6 = 680 \times 6 = 4080$ 

Les indicateurs **IRPest-S** et **IRPest-E** pour l'entreprise **A** sont obtenus en additionnant tous les **IRPest-S** et **IRPest-E** des traitements effectués durant l'année, ce qui inclut également le traitement 7.

Pour l'année 1, **IRPest-S**<sub>entreprise A</sub> = 13 800.

Pour l'année 2, se référer au tableau VII-7.

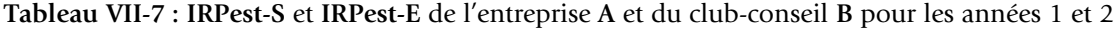

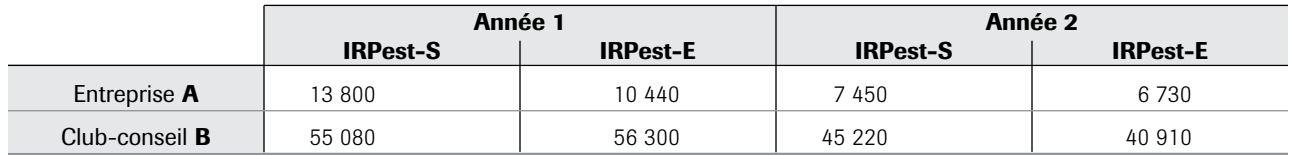

# 6 Exemple de calcul des indicateurs de suivi irpest-s/ha et irpest-e/ha avec des données d'utilisation des pesticides

Les indicateurs **IRPest-S** et **IRPest-E** peuvent être divisés par rapport aux superficies totales cultivées par l'entreprise **A** (50 ha) et au sein du club-conseil **B** (340 ha). Les résultats obtenus sont des indicateurs permettant de comparer l'entreprise **A** et le club-conseil **B** sur l'échelle d'un hectare. Ces indicateurs se nomment **IRPest-S** à l'hectare (**IRPest-S**/ha) et **IRPest-E** à l'hectare (**IRPest-E**/ha).

# Pour l'année 1 :

**IRPest-S/ha**<sub>entreprise A</sub> = **IRPest-S**<sub>entreprise A</sub> / superficie cultivée<sub>entreprise A</sub> (ha) = 13 800/50 ha = 276

<span id="page-41-0"></span>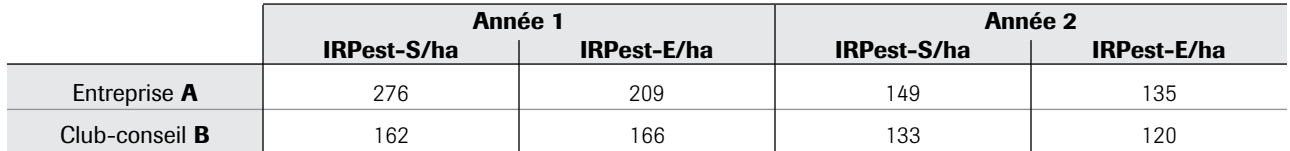

**Les exemples 7, 8 et 9 concernent les données sur les ventes de pesticides. Ils utilisent pour fin de calcul les informations du tableau VII-11**

## 7 Exemple de calcul des indicateurs de suivi irpest-s et irpest-<sup>e</sup> avec des données de ventes des pesticides

La superficie traitée par un pesticide est estimée en utilisant les ventes et la **DRA** (en kg ou l m.a./ha).

**Superficie (ha)** 5 **ventes (kg ou l m.a.) / DRA (kg ou l m.a./ha) IRPest-S** =  $\Sigma$  **IRS**  $\times$  **superficie IRPest-S** =  $\Sigma$  **IRS**  $\times$  (ventes / DRA) =  $\Sigma$  (IRS / DRA)  $\times$  ventes

Pour l'année 1 : **l'IRPest-S** se calcule ainsi :

**IRPest-S**<sub>territoire C</sub> =  $[(270 / 1,211) \times 2421,0] + [(24 / 0,698) \times 1395,0] + ...$ 

La sommation est faite pour les quatorze entrées du tableau VII-9 pour le territoire **C** :

**IRPest-S**territoire  $C = 3314873$ 

**Tableau VII-9 :** l'**IRPest-S** et l'**IRPest-E** pour le territoire **C** pour les années 1 et 2.

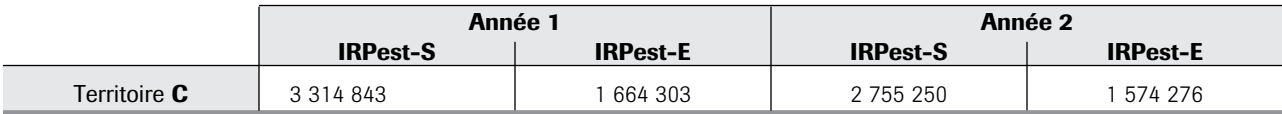

# 8 EXEMPLE DE CALCUL DES INDICATEURS DE SUIVI IRPest-S/HA ET IRPest-E/HA avec des données de ventes des pesticides

La superficie cultivée dans le territoire **C**, la première année, est de 15 000 ha et la deuxième année de 18 000 ha.

**IRPest-S/ha** 5 **IRPest-S / superficie cultivée (ha)**

Par exemple pour l'année 1 : l'**IRPest-S**/ha se calcule ainsi :

**IRPest-S/ha**<sub>territoire C</sub> = **IRPest-S**<sub>territoire C / **superficie** cultivée<sub>territoire C</sub> (ha) = 3 314 873 / 15 000 ha = 221</sub>

#### **Tableau VII-10 : IRPest-S**/ha et **IRPest-E**/ha pour le territoire **C** pour les années 1 et 2.

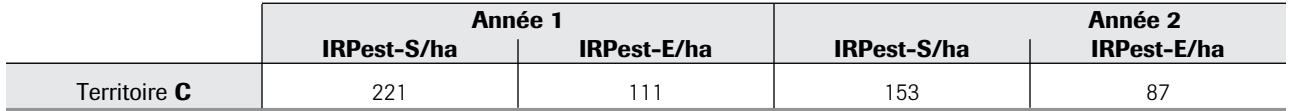

# <span id="page-42-0"></span>**Tableau VII-11 :** Données de vente de tous les pesticides vendus dans le territoire **C**

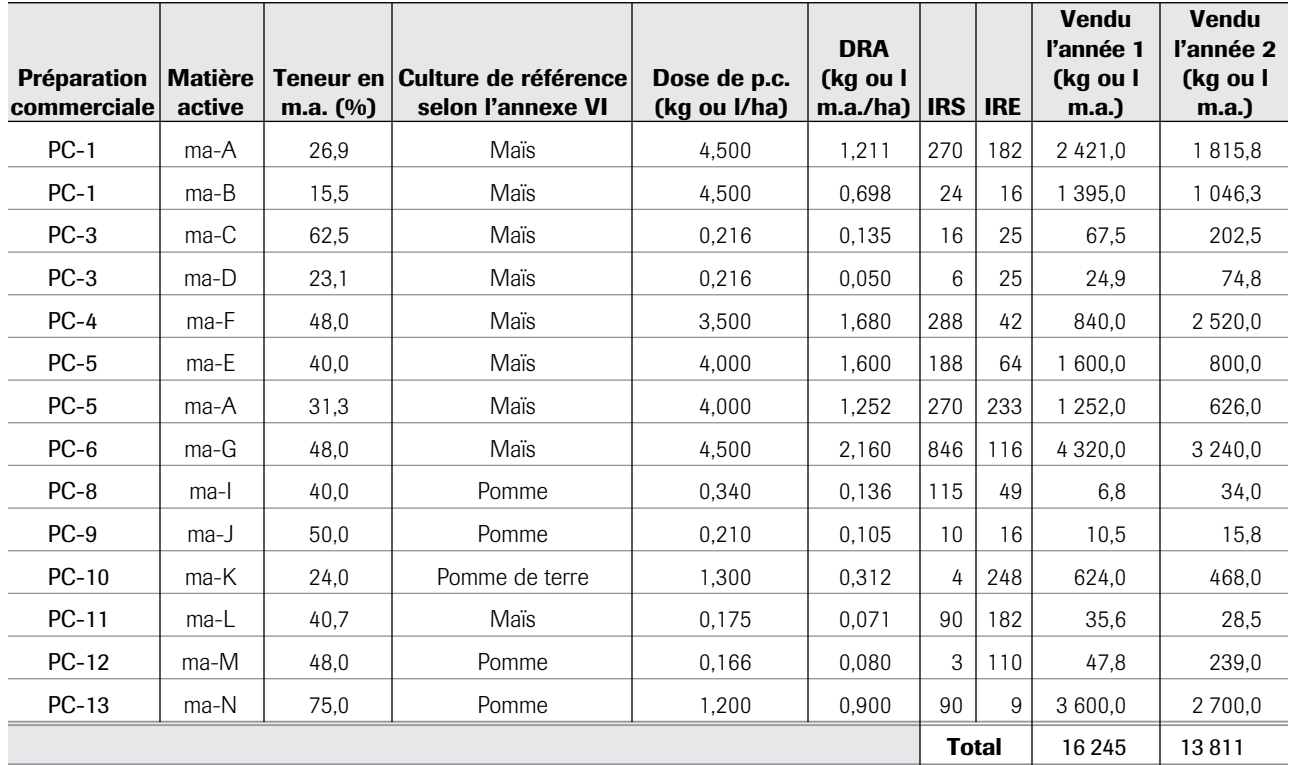

La superficie du territoire cultivée est de 15 000 hectares la première année et de 18 000 hectares la deuxième année.

Type de culture pour le maïs et la pomme de terre : culture basse ;

Type de culture pour la pomme : arbre fruitier.

# 9 EXEMPLE DE CALCUL DES INDICATEURS DE SUIVI IRPest-S/KG ET IRPest-E/KG avec des données de ventes des pesticides

La quantité de pesticides vendus dans le territoire **C**, la première année, est de 16 245 kg m.a. et la deuxième année de 13 811 kg m.a..

**IRPest-S/kg = IRPest-S / ventes totales (kg m.a.)** 

Pour l'année 1 : l'**IRPest-S**/kg se calcul ainsi :

**IRPest-S/kg**<sub>territoire C</sub> = **IRPest-S**<sub>territoire C</sub> / ventes totales<sub>territoire C</sub> (ha) = 3 314 873 / 16 245 kg m.a. = 204

**Tableau VII-12 : IRPest-S**/kg et **IRPest-E**/kg pour le territoire **C** pour les années 1 et 2

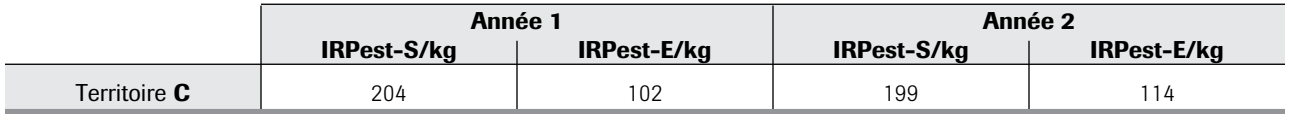

- <span id="page-43-0"></span>**Beck, B., Böhling S., Bruckmann, U., Franke, C., Jöhncke, U., Studinger, G.,** 2000. The assessment of bioaccumulation. The handbook of Environmental Chemistry, Vol. 2 Part J: Bioaccumulation, pages 236-276.
- **Commission européenne (CE)**, 1994. *Directive du Conseil du 15 juillet 1991 concernant la mise en marché des produits phytopharmaceutiques*, 91/414/CEE.
- **Commission européenne (CE)**, 2002. *Guidance Document on Risk Assessment for Birds and Mammals Under Council Directive 91/414/EEC*. Sanco/4145/2000 – Final, 25 September 2002.
- **Day, E.**, 2002. *Environmental Indicators Results*. Report to the U.S. EPA. American Farmland Trust Center for Agriculture in the Environment.
- **Demers, I.**, 2001. *Analyse et application d'outils de sélection environnementale de pesticides en usage à la ferme*. Faculté des sciences, Université de Sherbrooke.
- **Devillers, J., R. Farret, P. Girardin, J.-L. Rivière et G. Soulas**, 2005. *Indicateurs pour évaluer les risques liés à l'utilisation des pesticides*. Éditions TEC & DOC Lavoisier, 278 pages.
- **Dion, S.,** 2007. *Guide de classement des ingrédients actifs par groupes chimiques,* Québec, ministère du Développement durable, de l'Environnement et des Parcs. [En ligne]. (Page consultée le 16 janvier 2012).
	- $\blacktriangleright$  www.mddep.gouv.qc.ca/pesticides/guide/ index.htm
- **Duchesne, R-M., M-H. April et D. Gingras**, 2003. *Inventaire des indicateurs de risques sur la santé et sur l'environnement pour les pesticides*. Direction de l'environnement et du développement durable, MAPAQ, [En ligne]. (Page consultée le 16 janvier 2012).
	- $\blacktriangleright$  www.agrireseau.qc.ca/agroenvironnement
- **EXTOXNET**, *Extension Toxicology Network*. Oregon State University, [En ligne]. (Page consultée le 16 janvier 2012).
	- $\blacktriangleright$  http://extoxnet.orst.edu/ghindex.html
- **FOCUS**, 1997. *Soil Persistence Models and EU Registration. The Final Report of the Work of the Soil Modelling Work Group of FOCUS* (Forum for the Co-ordination of Pesticide Fate Models and their Use).
- **FOCUS**, 2002. *Surface Water Scenarios in the Evaluation Process under 91/414/EEC*. Report prepared by the FOCUS Working Group on Surface Water Scenarios. Final Draft 06-06-02, [En ligne]. (Page consultée le 16 janvier 2012).
	- c http://viso.ei.jrc.it/focus/sw/index.html
- **Gorse, I. et C. Balg,** 2012. Bilan des ventes de pesticides pour l'année 2009, Québec, ministère du Développement durable, de l'Environnement et des Parcs, [En ligne]. (Page consultée le 25 janvier 2012).
	- $\blacktriangleright$  http://www.mddep.gouv.qc.ca/pesticides/bilan/ index.htm
- **Gorse, I., F. Grégoire, C. Laverdière et T. Roussel**, 2002. *Répertoire des principaux pesticides utilisés au Québec*. Les publications du Québec.
- **Gustavson, D.I.**, 1989. *Groundwater Ubiquity Score: A Simple Method for Assessing Pesticide Leachability*. Environmental Toxicology and Chemistry, 8, pages 339-357.
- **International Agency for Research on Cancer (IARC)**, 2004. *Preamble to the IARC Monographs: 12. Evaluation*. Révisé en janvier 2006.
	- $\blacktriangleright$  http://monographs.iarc.fr/FR/Preamble/index. php
- **International Program on Chemical Safety (IPCS)**, 2005. *The WHO Recommended Classification of Pesticides by Hazard and Guidelines to Classification: 2004*. Organisation mondiale de la santé.
- **Norwegian Agricultural Inspection Service (NAIS)**, 2000. *Pesticide Risk Indicators for Health and Environment* – Norway.
- **Norwegian Agricultural Inspection Service (NAIS)**, 2004. *Pesticide Risk Indicators for Health and Environment* – Norway.
- **Organisation européenne et méditerranéenne pour la protection des plantes (OEPP)**, 2003. Bulletin OEPP/EPPE Bulletin 33, pages 195-209, [En ligne]. (Page consultée le 16 janvier 2012).
	- $\blacktriangleright$  http://onlinelibrary.wiley.com/journal/10.1111/ (ISSN)1365-2338/is
- **Québec :** ministère de l'Agriculture, des Pêcheries et de l'Alimentation/ministère du Développement durable, de l'Environnement et des Parcs/Institut national de santé publique du Québec, Centre de référence en agriculture et agroalimentaire du Québec, SAgE pesticides, [En ligne]. (Page consultée le 25 janvier 2012).
	- $\blacktriangleright$  www.sagepesticides.qc.ca
- **Québec :** ministère de l'Agriculture, des Pêcheries et de l'Alimentation/ministère du Développement durable, de l'Environnement et des Parcs/Institut national de santé publique du Québec, IRPeQ express, [En ligne]. (Page consultée le 25 janvier 2012).
	- $\blacktriangleright$  www.irpeqexpress.qc.ca
- **Reus, J.** *et al.*, 1999. *Comparing Environmental Risk Indicators for Pesticides* – Summary, [En ligne]. (Page consultée le 16 janvier 2012).
	- $\blacktriangleright$  http://www.clm.nl/publicaties/data/capersum.pdf
- **Santé Canada**, 2005. *The Globally Harmonized System for the Classification and Labelling (The GHS) – Implementation of the GHS in Canada*, Last updated: 2008, [En ligne]. (Page consultée le 16 janvier 2012).
	- $\blacktriangleright$  http://www.hc-sc.gc.ca/ahc-asc/intactiv/ghs-sgh/ index-eng.php
- **United States Environmental Protection Agency (U.S. EPA)**, 2001, [En ligne]. (Page consultée le 16 janvier 2012).
	- $\blacktriangleright$  http://www.epa.gov/oppefed1/models/water/ #scigrow
- **United States Environmental Protection Agency (U.S. EPA)**, 2004. *Chemicals evaluated for carcinogenic potential*. Science Information Management Branch, Health Effects Division, Office of Pesticides Programs, July 19, 2004.
- **University of Hertfordshire.** PPDB: Pesticide Properties Database, [En ligne]. (Page consultée le 25 janvier 2012).
	- $\blacktriangleright$  http://sitem.herts.ac.uk/aeru/footprint/en/ index.htm
- **Valcke M., F. Chaverri, P. Monge, V. Bravo, D. Mergler, T. Partanen et C. Wesseling**, 2005. *Pesticide Prioritization for a Case-Control Study on Childhood Leukemia in Costa Rica: a Simple Stepwise Approach*. Environmental Research, Vol. 97, pages 335-347.
- **Van Gestel, C.A.M., K. Otermann et J.H. Canton**, 1985. *Relation between Water Solubility, Octanol/ Water Partition Coefficients, and Bioconcentration of Organic Chemicals in Fish: A Review*. Regulatory Toxicology and Pharmacology, Vol. 5, pages 422-431.
- <span id="page-45-0"></span>**ARLA**, Agence de réglementation de la lutte antiparasitaire, Santé Canada.
	- c http://www.hc-sc.gc.ca/cps-spc/pest/index-fra.php
- **Drozdowsky, S.L. et S.G. Whittaker**, 1999. *Workplace Hazards to Reproduction and Development: A Resource for Workers, Employers, Health Care Providers, and Health & Safety Personnel*. Safety and Health Assessment and Research for Prevention (SHARP). Washington State Department of Labor and Industries Technical Report Number: 21-3-1999.
	- $\blacktriangleright$  http://www.lni.wa.gov/Safety/Research/files/ reprosumm.pdf
- **Durkin P. et G. Diamond**, 2002. *Neurotoxicity, Immunotoxicity and Endocrine Disruption with Specific Commentary on Glyphosate, Triclopyr and Hexazinone: Final Report*. SERA TR 01-43-08-04a. Syracuse Research Corporation. Report submitted to USDA Forest Service.
- **EDSTAC**, 1998. *Endocrine Disruptor Screening and Testing Advisory Commitee Final Report*. August, 1998.
	- $\blacktriangleright$  http://www.epa.gov/endo/pubs/edspoverview/ finalrpt.htm
- **European Crop Protection Association**, 1995. *Estimation of Initial Exposure for Environmental Safety/ Risk Assessment of Pesticides*. ECPA Position Paper, January 1995.
- **Ganzelmeier, H., D. Rautmann, R. Spangenberg, M. Streloke, M. Herrmann, H.J. Wenzelburger et H.F. Walter,** 1995. *Studies on the spray drift of plant protection products*. Mitteilungen aus der Biologischen Bundesanstalt für Land und Forstwirtschaft.
- **Goss, D.**, 1991. *Screening Procedure For Soils and Pesticides Relative to Potential Water Quality Impacts Using Computer Simulation Models in Pesticides Registration Decision Making, a Symposium/ Workshop, Febuary 4, 1991*. Weed Science Society of America, Louisville, Kentucky.
- **Goss, D. et R.D. Wauchope**, 1990. *The SCS/ARS/CES Pesticide Properties Database: II. Using it With Soils Data in a Screening Procedure*. Pesticides in the Next Decade: The Challenges Ahead, Virginia Water Resources Research Center, Blacksburg, VA, pages 471-492.
- **Hoerger, F.D. et E.E. Kenaga**, 1972. *Pesticide Residues on Plants – Correlation of Representative Data as a Basis for Estimation of the Magnitude in the Environment*. Academic Press, New York, pages 9-28.
- **Levitan, L.**, 1997. *An Overview of Pesticide Impact Assessment Systems (a.k.a. "Pesticide Risk Indicators") Based on Indexing or Ranking Pesticides by Environmental Impact*. Pest Management of the Crossroad.  $\blacktriangleright$  www.pmac.net/loisbig.htm.
- **OCDE**, 2000. P*esticide Risk Indicators Developed and Used by Norway*. OCDE.
	- $\blacktriangleright$  www.oecd.org/dataoecd/20/50/1934217.pdf
- **OCDE**, 2002. *Pesticide Aquatic Risk Indicators: Testing the OECD Indicators REXTOX, ADSCOR and SYSCOR and the Norwegian Aquatic Risk Indicator with Estimates of Use Data from Norway*. OCDE.
	- $\blacktriangleright$  www.oecd.org/dataoecd/6/17/2752913.pdf
- **Santé et Bien-être social Canada (SBSC)**, 1993. *L'évaluation de la mutagénicité – Lignes directrices en matière de mutagénicité*, Direction générale de la protection de la santé.
- **United States Environmental Protection Agency (U.S. EPA)**, 1986. *Guidelines for Mutagenicity Risk Assessment*, Federal register 51 (185): 34006-34012.
- **Wauchope, R.D.**, 1978. *The Pesticide Content of Surface Water Draining from Agricultural Fields*. Journal of Environmental Quality, 7, pages 459-472.

# IR (F

L'indicateur de risque des pesticides du Québec, identifié par l'acronyme « IRPeQ », est un outil de diagnostic et<br>d'aide à la décision conçu pour optimiser la gestion des pesticides. Il comprend un volet santé (IRPeQ-santé) et un volet environnement (IRPeQ-environnement).

Cet outil résulte de la comparaison d'indicateurs de risque des pesticides mentionnés dans la littérature scientifique. La sélection et la définition des critères de l'indicateur sont le fruit d'une collaboration étroite entre :

- " le ministère de l'Agriculture, des Pêcheries et de l'Alimentation (MAPAQ);
- le ministère du Développement durable, de l'Environnement et de Parcs (MDDEP);
- " l'Institut national de santé publique du Québec (INSPQ).

Les volets santé et environnement de l'IRPeQ permettent d'établir un diagnostic situationnel et évolutif des risques découlant de l'utilisation des pesticides à différents niveaux, notamment à l'échelle d'une entreprise, d'un secteur, d'une région ou de la province.

L'IRPeQ permet aussi de faire un suivi spatial et temporel des risques liés à l'utilisation des pesticides. Dans un contexte de lutte intégrée, il met en perspective les risques associés aux pesticides tout en favorisant l'identification de solutions pour réduire ces risques.

Il est un outil novateur dont les nombreuses applications fourniront une information nouvelle pour une gestion<br>toujours plus responsable des pesticides au Québec dans une perspective de développement durable.

# **Québec ##**